# $\mathbf{F}$  **好き!ATEX 2**εハンドブック編

渡辺 徹 第 0.0.4 版 2008 年 3 月 30 日

Dove Dove LA<sup>T</sup> GEX

*—for a*( *beginners at* ) *entry level* by Thor Watanabe

*"*,*e TEXbook has good exampl*4*, problems and jok*4*."*

Thór Watanabe Graduate School of Systems Information Science Future University-Hakodate thormac(at)gmail(dot)com http://mytexpert.sourceforge.jp/

hb (2008-03-30 18:32)

## Copyright © 2008 渡辺 徹

この文書をフリーソフトウェア財団発行の GNU フリー文書利用 許諾契約書(バージョン 1.2 かそれ以降から一つを選択)が定める 条件の下で複製,頒布,あるいは改変することを許可します. 変更 不可部分,表カバーテキスト、裏カバーテキストは指定しません. この利用許諾契約書の複製物は GNU *Free Documentation License* (GNUフリー文書利用許諾契約書)という章(付録 D)に含まれて います.

本書に記載されている企業,団体の名前や製品名などはそれぞれ の権利帰属者の商標または商標登録であり所有物です. 本書では ™ 及び ® は明記していません.

## **はじめに**

本書は LATEX の主要なコマンドを収録したポケットブックです.

そのため、LATFX の全ての標準的なコマンドを網羅している訳で はありませんが,レポートや論文を作成する学生・研究者向けに, 頻繁に用いるコマンドを収録するように心がけました.

本書では LATFX のコマンドを用途別に探す事が可能です. 各コ マンドには書式,入力例,出力例が含まれています.コマンドは巻 末の『命令索引』から直接参照する事も可能です. 必要なパッケー ジが括弧書きされている場合は、プリアンブルで \usepackage に より、適切なオプションで読み込んでください.

本書は非常に多くの方のご貢献により完成したものと思います. TFX の作者である, Donald Knuth 氏には最大の感謝の意を表した いと思います.TEX 環境には土村展之氏の ptetex3,クラスファイ ルには奥村晴彦氏の jsclasses,多書体を扱うために齋藤修三郎氏 の OTF パッケージを使っています.

本書の原稿, PDF ファイル, 誤植情報, サポート, 質問, 感想な どについては以下のウェブサイトをご参照ください.

http://mytexpert.sourceforge.jp/

2008 年 3 月 渡辺 徹

**i**

**ii**

# **目次**

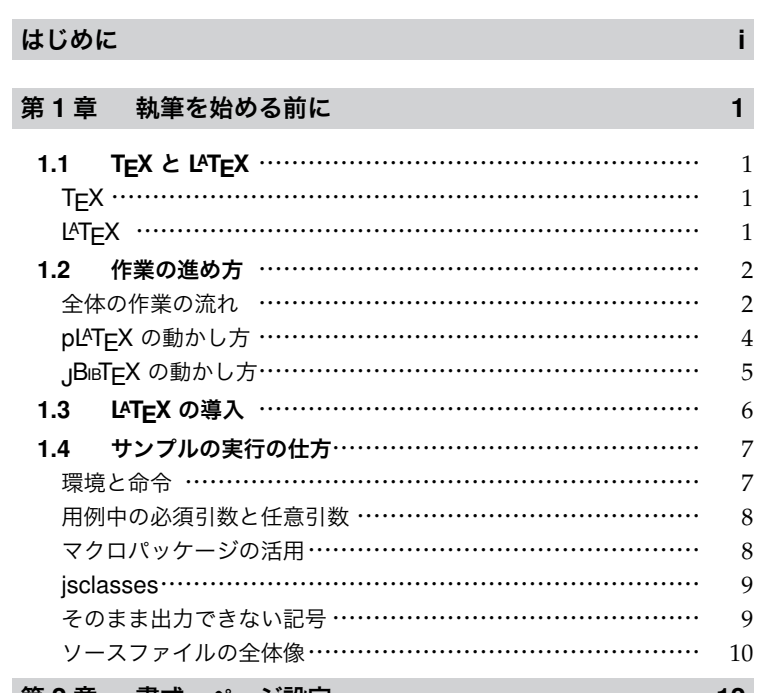

### **第 2 章 書式・ページ設定 12**

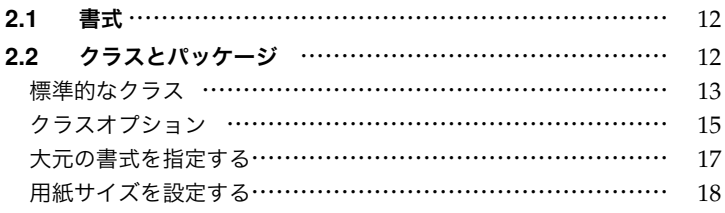

hb (2008-03-30 18:32)

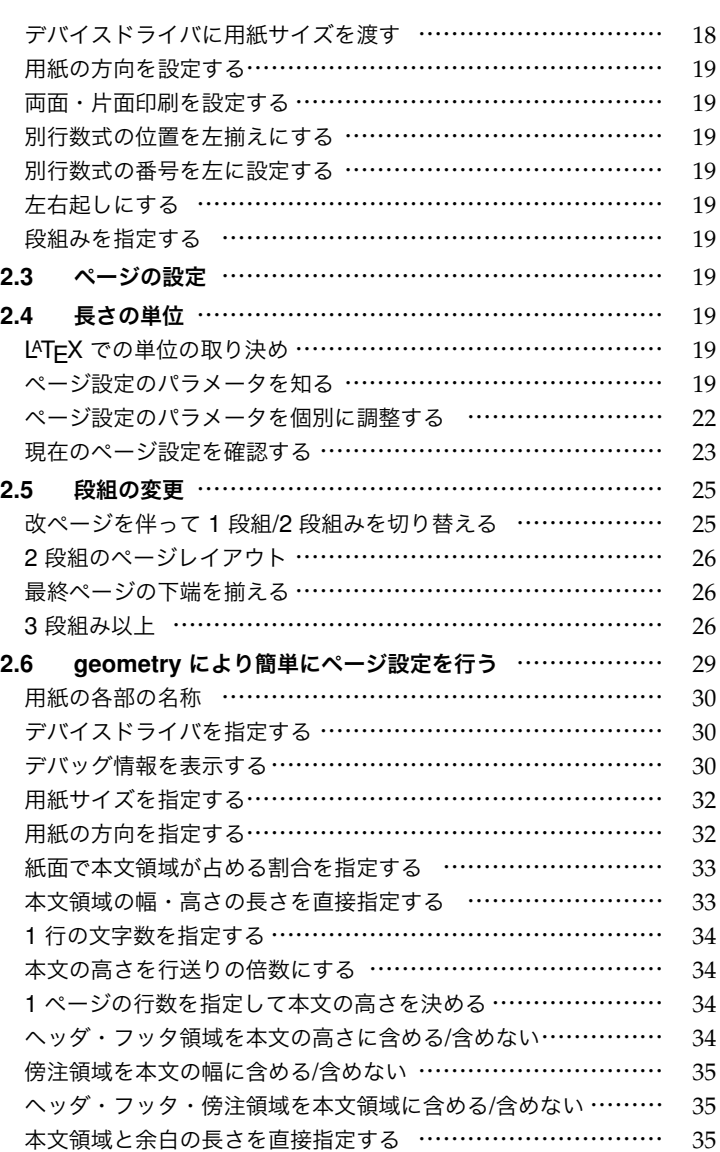

**iii**

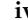

**iv** 目次

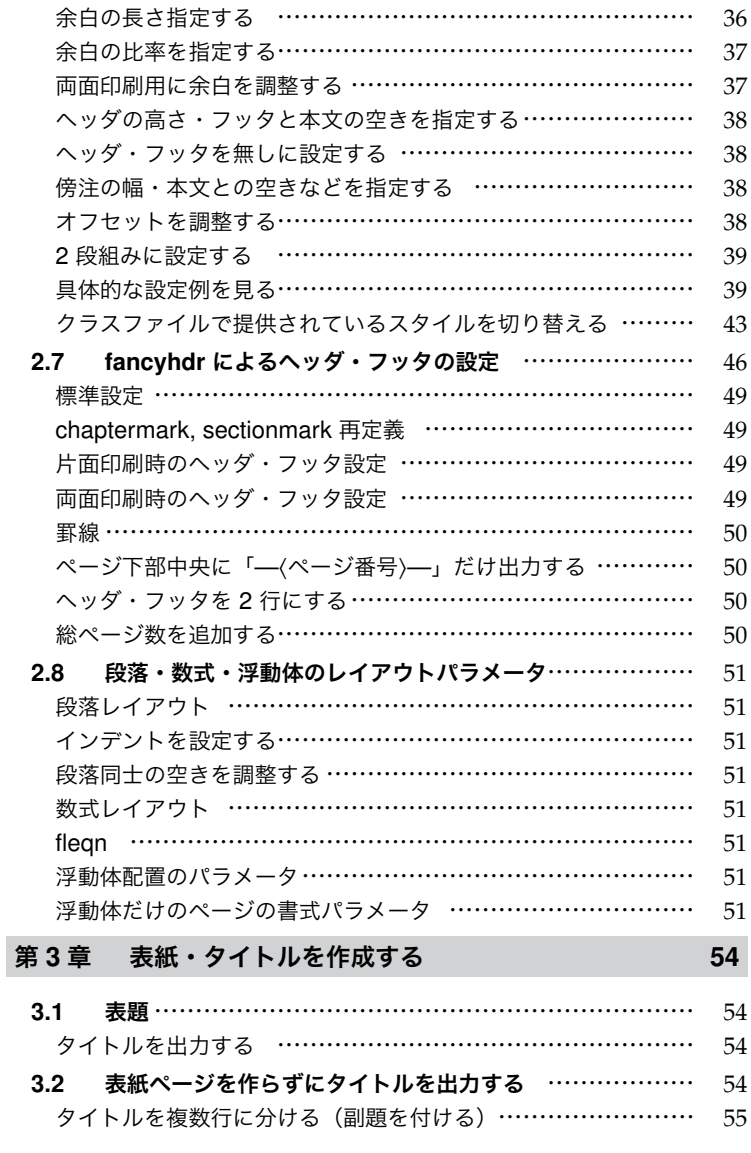

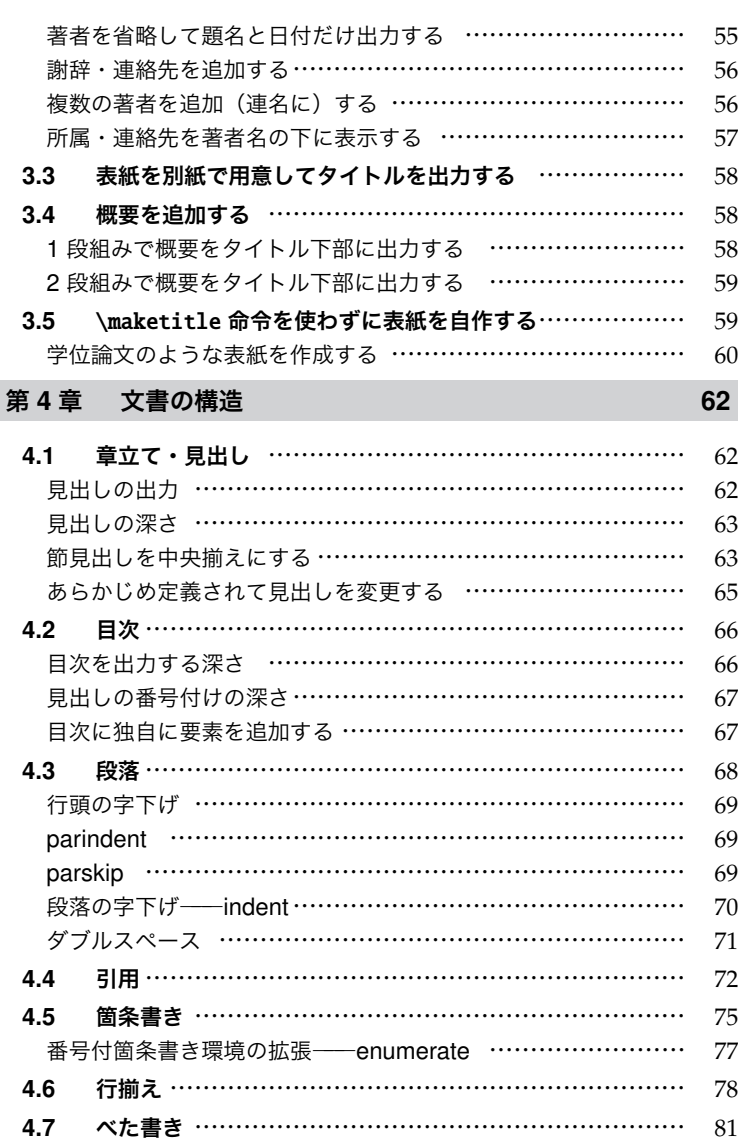

## **v**

**vi** 国次

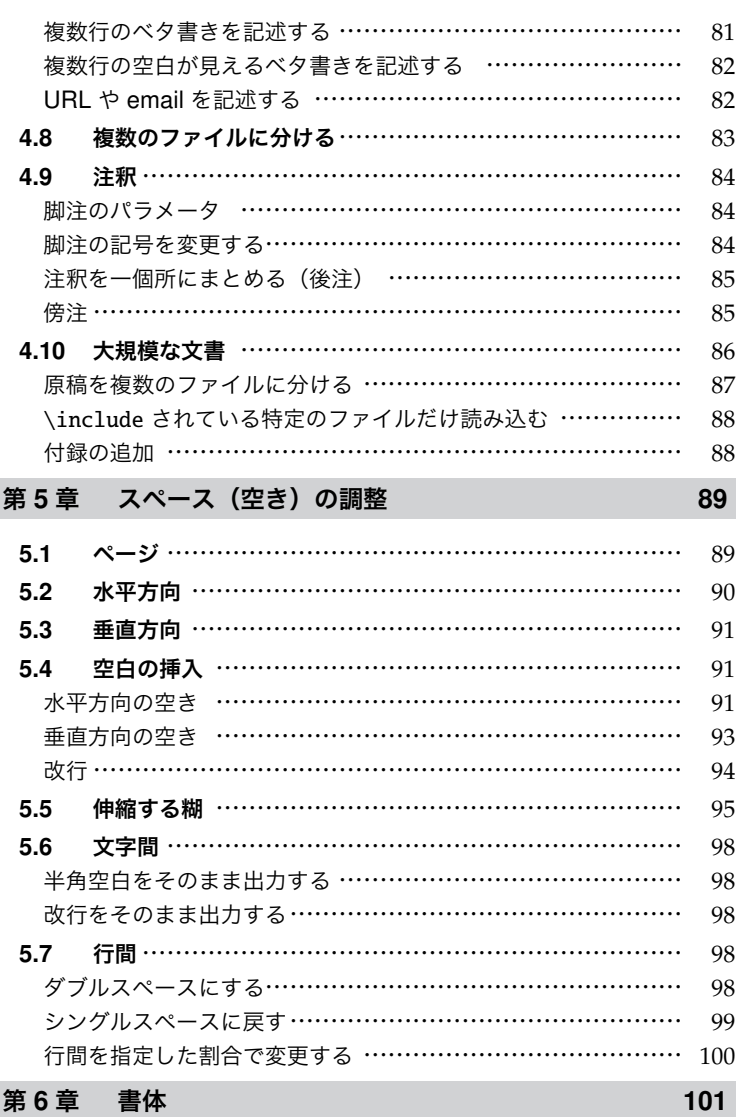

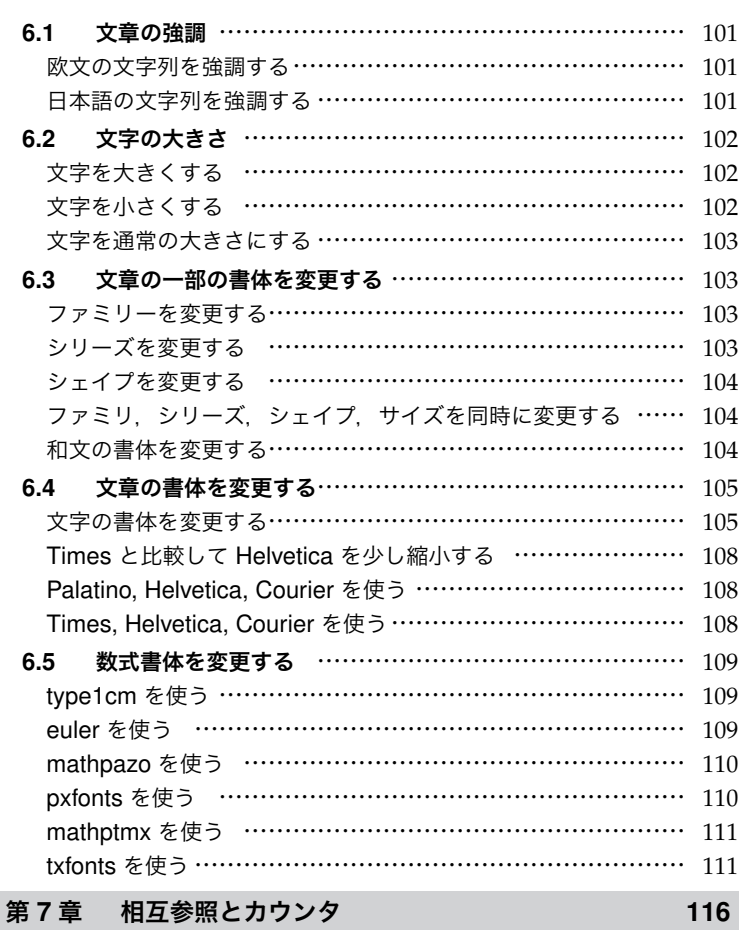

## **7.1 相互参照** …………………………………………………… 116 相互参照の仕組み ……………………………………………… 117 **7.2 相互参照の工夫** …………………………………………… 119 参照ラベルの表示–– showkeys ………………………………… 122 カウンタ ………………………………………………………… 123 カウンタを新設する …………………………………………… 124

**vii**

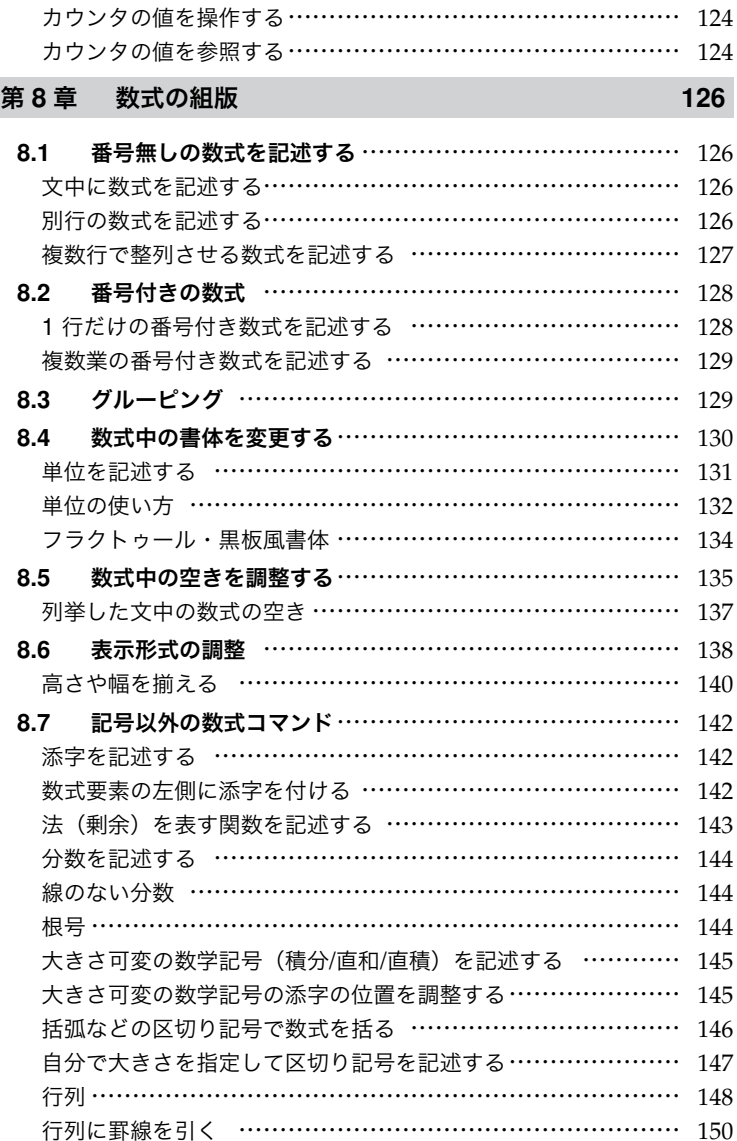

**viii** 日次

## **ix**

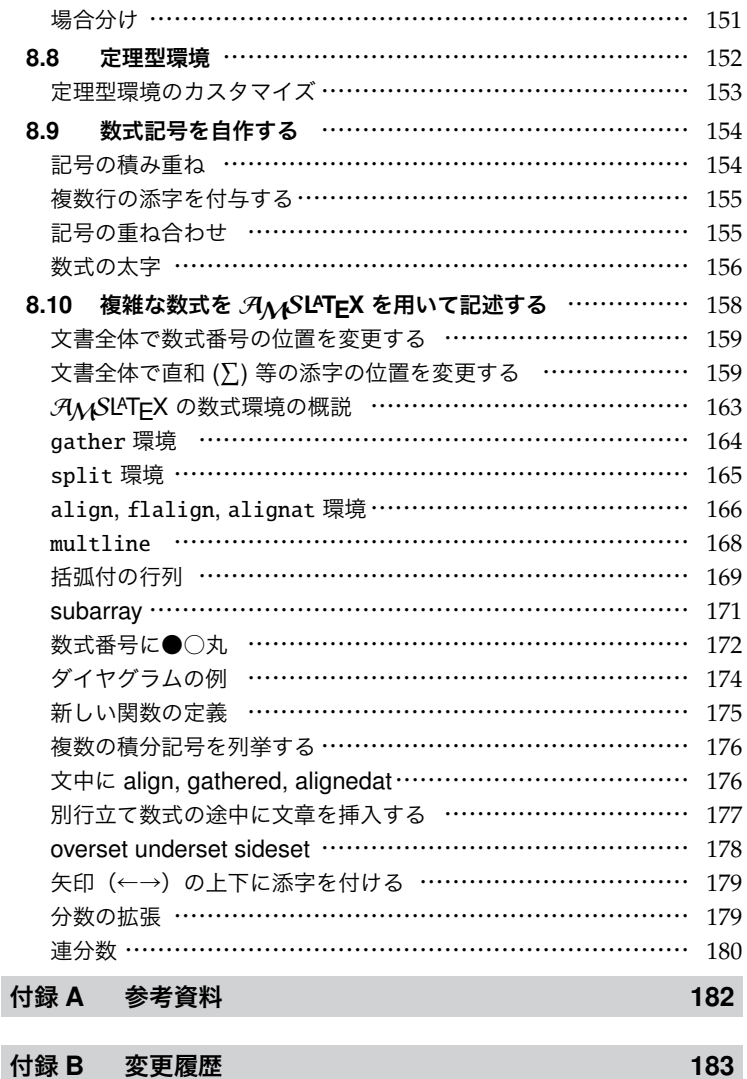

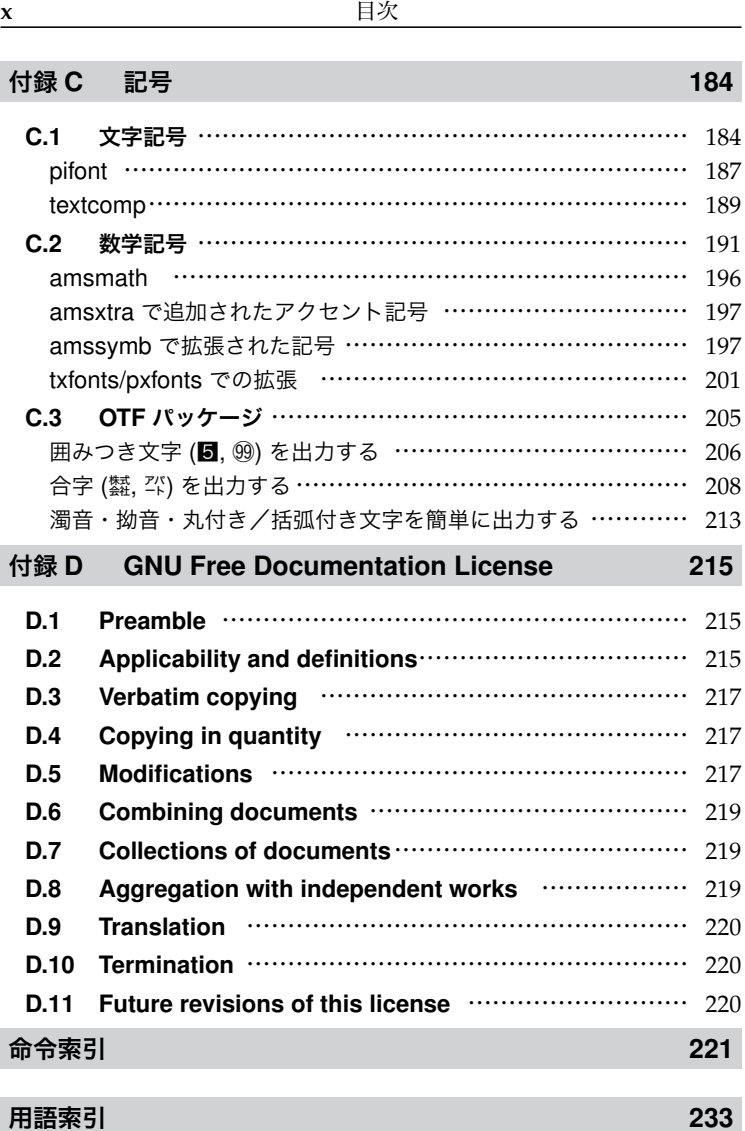

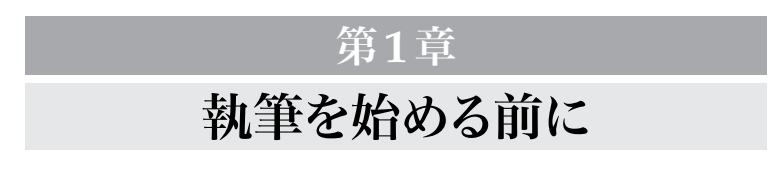

**1**

## 1.1 T<sub>E</sub>X  $\&$  L<sup>A</sup>T<sub>E</sub>X

本書ではIAT<sub>E</sub>Xと呼ばれる文書執筆システムのコマンドについて 書式と入出力例を簡潔にまとめ,辞書として使いやすいようにまと めています.科学技術系に限らず,ゼミのレジュメや学位論文,学 会への投稿論文などに使われているプログラムです.LATEX は通常 のワープロソフトと違って,なれるまでに少々時間がかかる事があ ります. ある程度まとまった学習が必要になると思いますので『好 き好き LATEX 2ε 初級編』[11] など,一般に流通している独習書を ご参照ください.

## TEX

---><br>TEXとは Donald Knuth 氏によって開発された IATEX のベース となるシステムです. ただし、レイアウトとコンテンツを分離する 記述の仕方ではないため,直接 TFX を使うユーザは少数です.

#### LATEX

。<br>IAT<sub>E</sub>Xとは Leslie Lamport 氏によって構築されたマークアップ 版 TEX です. 基本的なコンセプトとして、誰でも簡単にレイアウト の統一された文書を執筆できる環境を提供する事が挙げられます。 HTML と同様に文書の構成要素(文字や段落)にタグ(メタ属性) 2 2 第1章 執筆を始める前に

1

を付与する記述と書式が似ています.HTML では段落を中央揃え にするとき, (CSS などを使わない場合, 直接) 次のように表記し ます.

F

 $\overline{\phantom{a}}$ 

```
\overline{\Gamma}<center>
  レイアウトとコンテンツを分離するような記述の仕
  方ではないため,直接 TeX を使うユーザは少数です.
</center>
```
LATEX の場合はコマンドと呼ばれる HTML のタグに相当する記述 を次のとおりに追加します.

```
\ulcorner \begin{center}
 レイアウトとコンテンツを分離するような記述の仕
 方ではないため,直接\TeX を使うユーザは少数です.
\end{center}
```
また,TEX/LATEX は欧文用に作られたシステムであるため,通常, 日本語が含まれる文章を執筆する時は、アスキーが開発した pTFX, または pLATEX を使う事になります.

LAT<sub>E</sub>X は LAT<sub>E</sub>X 2.09 からバージョンが上がり,現在 LAT<sub>E</sub>X 2 $_{\mathcal{E}}$  が 使われています. 将来的に LATFX 3 が配布される予定です.

**1.2 作業㳊進㳝方**

LATEX を用いてどのように原稿を執筆するかを説明します.

#### 全体の作業の流れ

TFX/LATFX は GUI のワープロソフトと違い、バッチ処理(一括 処理)を採用しているシステムです.WIMP(ウィンドウ,アイコ ン, マウス, ポインタ) のメタファも持ち合わせていません. すな わち,テキストエディッタなどによって原稿を執筆し,それを成形 1.2 作業の進め方 **3**

(タイプセットまたはコンパイルとも言います)する作業を行いま す. 全体の作業の流れを図 1.1 に示します.

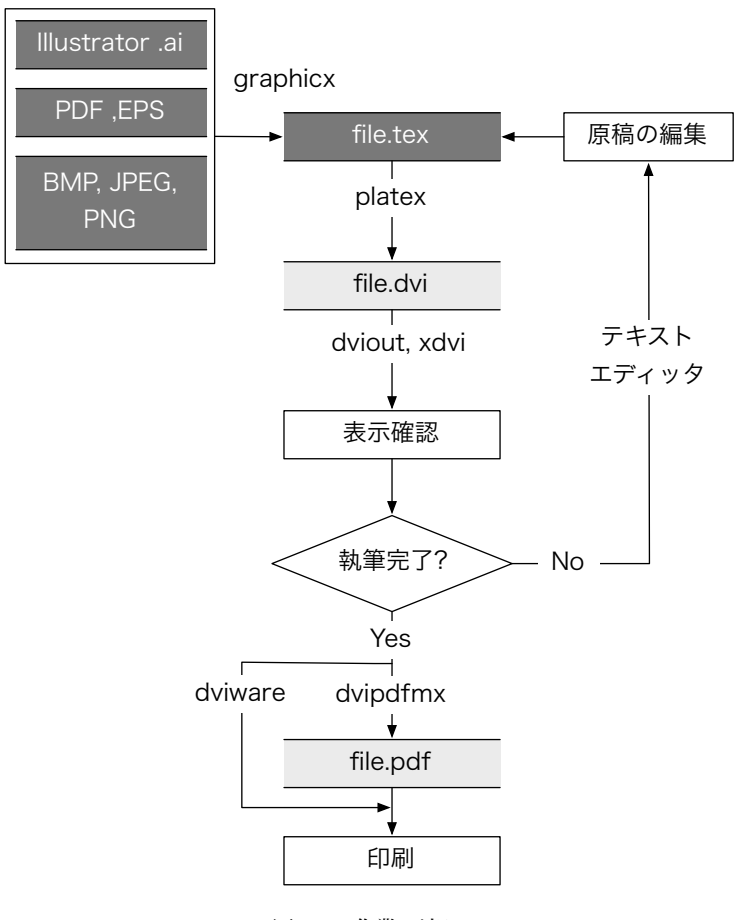

図 1.1 作業の流れ

ユーザが編集すべきファイルは濃いグレーで示してあります.画

1

像ファイルと原稿である file.tex を編集し,これを日本語化され た LATEX である platex コマンドで成形します.

成形結果は file.dvi というファイルに書き出される事になりま す.この成形結果を見るためにプレビューアと呼ばれるソフトウェ アを使って表示を確認します.

文書の執筆が完了したら dvipdfmx により PDF に変換し,印 刷や配布を行う形になると思います.Unix 系 OS に限りませんが PostScript ファイルへ変換するために dvips も使えます.

dvipdfmx は Mark Wicks 氏が開発した dvipdfm を平田俊作 氏と趙珍煥氏が改良したものです.dvipdfmx では PDF の暗号化 や単一ページの PDF, PNG, JPEG, Windows BMP 画像に対応し ています(ただし,これらの画像は BoundingBox と呼ばれる画像 の領域情報が必要になります. ebb コマンドにより(画像).png か ら〈画像〉.bb を作成する事で BoundingBox 情報を作成する事も出 来ますし、mediabb パッケージ\*1により自動的に生成可能です).

platex というコマンド一つを実行するだけで、全ての工程を完 了できる訳ではなく,複数のコマンドを実行する事で所望の文書・ 出力結果が得られる事になります.これらの作業を簡略化するため に,各種の OS において GUI の執筆支援プログラムが存在します.

#### pLATEX の動かし方

原稿となる file.tex から成形後の file.dvi を作成するため には platex コマンドを実行します.動作イメージを図 1.2 に示 します. 近年は platex コマンド以外にも直接 PDF を出力する pdfLATEX や, Unicode に対応した upTEX などが開発されていま

 $*1$  http://www.ma.ns.musashi-tech.ac.jp/Pages/TeX/mediabb.sty. html

1.2 作業の進め方 **5**

すが,これらについては付録 **??**を参照して下さい.platex コマン ドを実行するには file.tex 以外にも実に様々なファイルが必要に なります. フォント情報が記述されたファイル (.fmt, .tfm, .fd), 文 書の書式を決定するクラスファイル (.cls), 様々な機能を提供する マクロパッケージ (.sty) などが挙げられます.

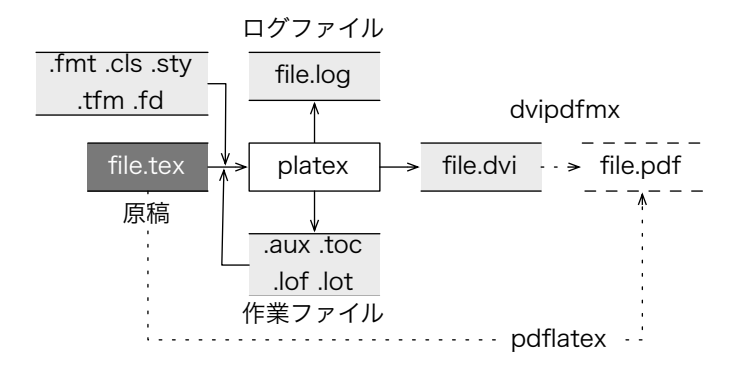

図 1.2 platex の動作イメージ

実際に platex コマンドを実行すると, LATFX 自身が必要とする 作業ファイル (.aux, .toc, .lof, .lot) が出力されます. そして, 処理 の結果をログファイル file.log に書き出します.

### JBIBTEX の動かし方

論文などでは文献を引用した場合,参考文献の一覧を載せること になっています. 提出先によって異なりますが、大抵は一定のルー ルに則り並び替えたり,表記を統一する必要があります.これらの 作業を手動で行う事も可能ですが,並び替えや表記の統一を行うプ ログラムが LATEX では提供されています.それが Oren Patashnik

**6 第1章 執筆を始める前に** 

1

氏が作成した BIBIFX と呼ばれるプログラムです. 日本語が含まれ ている場合は日本語化された JBIBTEX (jbibtex) を使う事になりま す. の <sub>I</sub>BIBIEX 動作イメージを図 1.3 に示します. これは LATEX

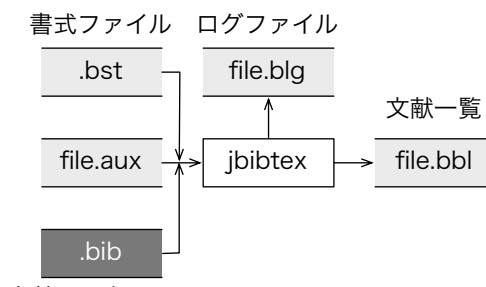

文献データベース

(platex コマンドなど) が書き出した作業ファイル (file.aux) と, ユーザが作成する文献データベース .bib, 並びに文献一覧のスタイ ルを決定するファイル (.bst) を入力とするものです. 成形後の文献 一覧がファイル file.bbl に書き出されます. 文法的なエラーが発 生した場合などはログファイル file.blg を参照します.

JBIBTEX が作成した文献一覧ファイル file.bbl では相互参照と いう機能が使われていますので,必要に応じて複数回 platex コマ ンドを実行することになります.

**1.3 LATEX 㳊導入**

LATEX を使うためには platex コマンドが一つあれば良いという 訳ではなく,複数のプログラム,設定ファイル,フォント関連ファイ ルが必要になります.これらを適切な場所に適切な配置でシステム にインストールします.そのため,主要なファイルを収録したディ

図 1.3 jbibtex の動作イメージ

1.4 サンプルの実行の仕方 **7**

ストリビューションがいくつか存在します.また,コマンドライン からの操作によるインストールが主流でしたが、近年は Windows, Mac OS X, Linux における TEX/LATEX の GUI インストーラで導 入できるようになりました.本書では詳しく述べる事が出来ませ んが、ウェブ上の解説ページを参照ください.執筆環境に関しても テキストエディタのみで行う事も可能ですが,Windows であれば EasyTFX, Mac OS X であれば TFXShop を使用する事ができます.

### 1.4 サンプルの実行の什方

本書では各種コマンドの用例を示してありますが、実際に LATFX プログラムで処理するためには最低限,以下の記述が必要です.

```
\documentclass{jsarticle}
\begin{document}
ここに文章・用例を記述します
\end{document}
```
#### 環境と命令

LATEX のコマンドを大別すると『環境』と『命令』の二つに別れ ます. 命令は引数を取る場合もありますし、取らない場合もありま す.以下は引数を取る命令の例です.

\documentclass{jsarticle}

 $\lnot$  $\overline{\mathbf{r}}$ 

 $\lnot$ 

Ц

環境は '\begin{〈環境名〉}' で始まり, '\end{〈環境名〉}' で終わ るコマンドです.以下は引数を取らない環境の例です.

\begin{center} この部分が中央揃えになります. \end{center}

1

#### 8 **8 7 萬 3 高工**章 執筆を始める前に

#### 用例中の必須引数と任意引数

LATFX コマンドは単なる宣言として使うものもありますが、多く の命令や環境の中には『引数』を取るものがあります. 必ず引数が 必要なものは、波括弧を用いて '{< 必須引数 )}' と用例で記述してい ます. 任意の引数は角括弧を用いて '[〈任意引数〉]' のように記述し ています.

例えば, \documentclass 命令は任意引数に [<クラスオプショ ン)], 必須引数に {〈クラス名〉} を取ります.

 $\overline{a}$   $\overline{a}$   $\overline{$ 

 $\begin{pmatrix} 1 & 1 & 1 \\ 1 & 1 & 1 \\ 1 & 1 & 1 \end{pmatrix}$ 

\documentclass[〈クラスオプション〉]{〈クラス名〉}

クラスに 'jsarticle' を用いており、オプションに 'a4j' と 'twocolumn' を指定したい場合,具体的には次のように記述します.

```
\documentclass[a4j,twocolumn]{jsarticle}
```
任意引数はカンマ区切りで複数指定する事が出来ます. ただし,コ マンドによっては競合するために同時に指定する事が出来ないもの もあります.

#### マクロパッケージの活用

LATEX には標準的なコマンド以外にもマクロパッケージと呼ばれ るファイルを読み込む事で機能を拡張する事が出来ます.パッケー ジを読み込むには \usepackage 命令を \begin{document} より も前の部分(プリアンブル)に追加します.

```
\documentclass{jsarticle}
\usepackage[dvipdfmx]{color,graphicx}
\begin{document}
```
 $\overline{\mathbb{L}}$ 

ほとんどのパッケージは CTAN と呼ばれる集約サイトで入手す る事ができます.一部著者のオリジナルが含まれています.

本書をタイプセットするために必要となるマクロ・パッケー ジの所在については,サポートページ\*2で配布する原稿中の mcr/required.ltx に全て書かれていますので,そちらをご参照 ください.

#### jsclasses

用例に何ら記述がされていない場合でも,奥村晴彦氏による jsclasses\*3を文書クラスファイルに指定する事を前提にしていま す.アスキーによる jclasses と比較して各種改良が施されていま すので、インストールする事をおすすめします. ptetex3<sup>\*4</sup>には既に 含まれており,阿部紀行氏による『TFX インストーラ 3』<sup>5</sup>ではイン ストール時の選択で導入可能です. jsclasses は jsarticle と jsbook の二つのクラス, okumacro というパッケージを総称したものです.

そのまま出力できない記号

LATEX では予約文字と呼ばれる以下の 13 個の半角記号を直接出 力できません.

 $\setminus$  { } \$ & # ^ ~ % < > |

また、Windows の場合はバックスラッシュを半角の円記号 '¥' と 読み替えてください. Mac OS X や Linux の場合は通常通り, 半角 のバックスラッシュ '\' を入力してください.

<sup>\*2</sup> http://mytexpert.sourceforge.jp/

<sup>\*3</sup> http://oku.edu.mie-u.ac.jp/~okumura/jsclasses/

 $*4$  http://www.nn.iij4u.or.jp/~tutimura/tex/ptetex.html

 $*5$ http://www.ms.u-tokyo.ac.jp/~abenori/mycreate/

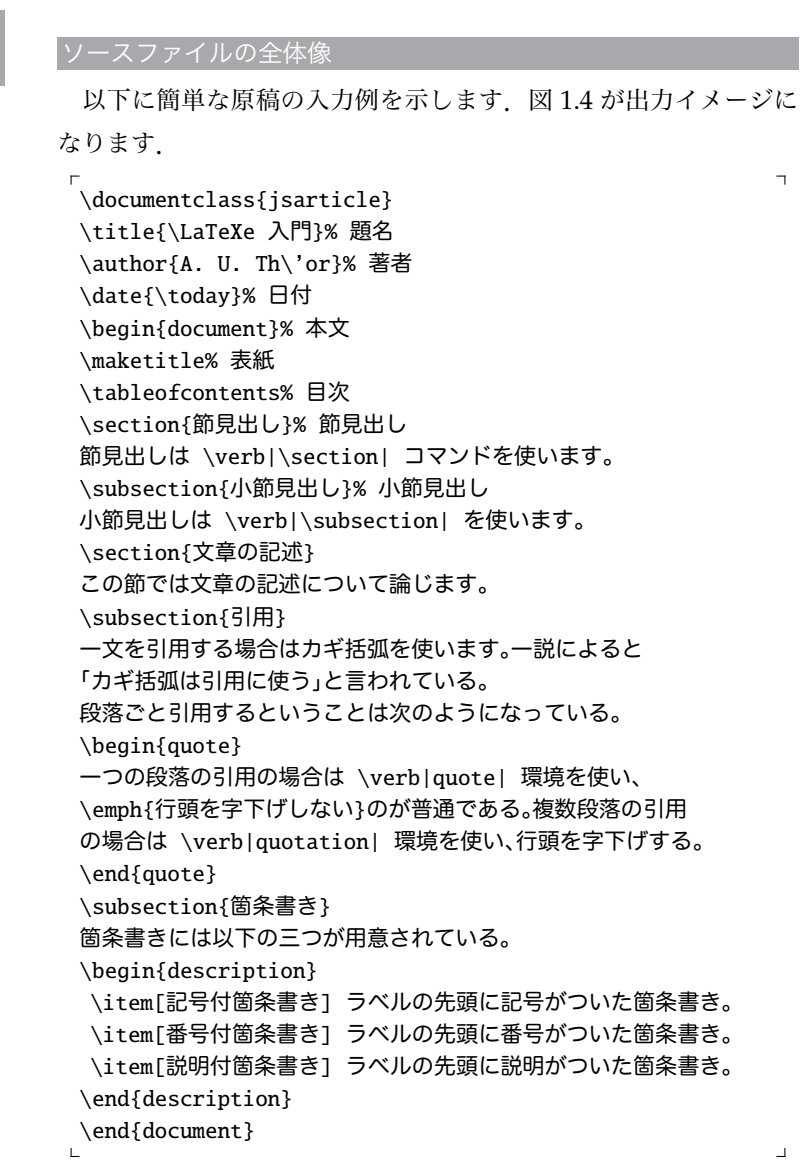

**10** 第 1 章 執筆を始める前に

## 1.4 サンプルの実行の仕方 **11**

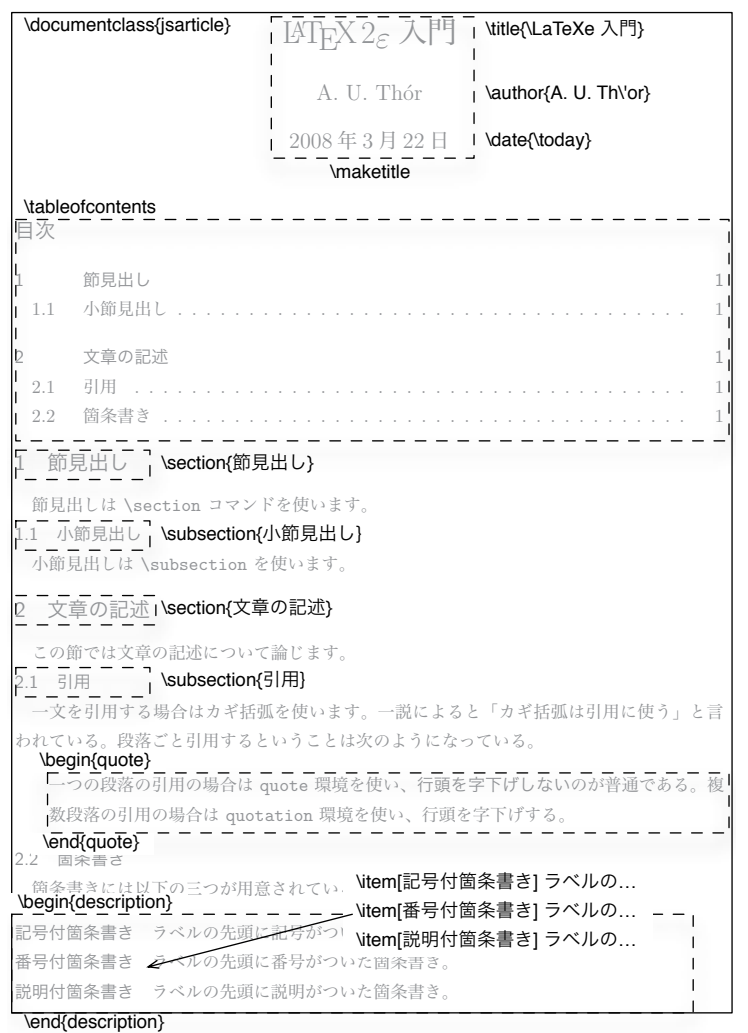

図 1.4 LATEX コマンドと出力例の併合

**54**

## **第3章**

# 表紙·タイトルを作成する

**3.1 表題**

タイトルを出力する

 $\overline{\phantom{a}}$ \title{〈題名〉} \author{(著者)} \date{(日付)} \maketitle % \begin{document} **の後に追加**

#### 用例 3.1

 $\begin{pmatrix} 1 & 1 & 1 \\ 1 & 1 & 1 \\ 1 & 1 & 1 \end{pmatrix}$ 

\title{\AmSLaTeX の研究} \author{平賀 源内} \date{2008/03/31} \maketitle

## AMSLATEX の研究

平賀 源内

2008/03/31

 $\overline{\phantom{a}}$ 

 $\begin{pmatrix} 1 & 1 & 1 \\ 1 & 1 & 1 \\ 1 & 1 & 1 \end{pmatrix}$ 

## 3.2 表紙ページを作らずにタイトルを出力する

\documentclass[notitlepage]{jsarticle}

3.2 表紙ページを作らずにタイトルを出力する **55**

タイトルを複数行に分ける(副題を付ける)

 $\overline{a}$   $\overline{a}$   $\overline{$ \title{(タイトル)<sub>1</sub>\\ (タイトル)<sub>2</sub>\\ … \\ (タイトル)<sub>n</sub>}

用例 3.2

 $\begin{pmatrix} 1 & 1 & 1 \\ 1 & 1 & 1 \\ 1 & 1 & 1 \end{pmatrix}$ 

\title{\AmSLaTeX の研究\\ {\normalsize ―The States of the Art―}} \author{A. U. Th\'or} \date{\today} \maketitle

> AMSLATEX の研究 ―The States of the Art―

> > A. U. Thór

2008 年 3 月 30 日

著者を省略して題名と日付だけ出力する

\title{\\[-<空き調整のための数値〉\Cvs]} \author{}% **空白のままです**

用例 3.3

 $\overline{a}$   $\overline{a}$   $\overline{$ 

 $\begin{pmatrix} 1 & 1 & 1 \\ 1 & 1 & 1 \\ 1 & 1 & 1 \end{pmatrix}$ 

\title{研究室合同親睦会開催のお知らせ\\[-\cvs]} \author{} \date{\today} \maketitle

> 研究室合同親睦会開催のお知らせ 2008 年 3 月 30 日

#### 56 第3章 表紙·タイトルを作成する

謝辞・連絡先を追加する

\author{〈著者〉\thanks{〈謝辞・連絡先〉}}

3

用例 3.4

 $\overline{a}$   $\overline{a}$   $\overline{$ 

 $\begin{pmatrix} 1 & 1 & 1 \\ 1 & 1 & 1 \\ 1 & 1 & 1 \end{pmatrix}$ 

\title{\AmSLaTeX の研究} \author{A. U. Th\'or\thanks{author@any.com}} \date{\today} \maketitle

## AMSLATEX の研究

A. U. Thór<sup>∗</sup>

2008 年 3 月 30 日

<sup>∗</sup> author@any.com

複数の著者を追加(連名に)する

\author{ $\{\ddot{\mathbf{x}}_1\$ and  $\langle \ddot{\mathbf{x}}_2\rangle$ <sub>n</sub>}

用例 3.5

 $\overline{a}$   $\overline{a}$   $\overline{$ 

 $\begin{pmatrix} 1 & 1 & 1 \\ 1 & 1 & 1 \\ 1 & 1 & 1 \end{pmatrix}$ 

\title{Zur Farbenlehre} \author{A. U. Th\'or \and J. W. von Goethe} \date{\number\year/\number\month/\number\day} \maketitle

## Zur Farbenlehre

A. U. Thór J. W. von Goethe

2008/3/30

 $\overline{\phantom{a}}$ 

 $\begin{pmatrix} 1 & 1 & 1 \\ 1 & 1 & 1 \\ 1 & 1 & 1 \end{pmatrix}$ 

所属・連絡先を著者名の下に表示する

\author $\{\langle \frac{*}{4}\rangle_1 \setminus \langle \frac{*}{4}\rangle_1 \$  $\langle$ 著者 $\rangle_2 \setminus \langle$ 連絡先 $\rangle_2$  \and ...}

#### 用例 3.6

\title{\AmSLaTeX の研究} \author{A. U. Th\'or\\ Japan Research Center\\ author@nrc.org} \date{\today} \maketitle

## AMSLATEX の研究

A. U. Thór

Japan Research Center author@nrc.org

2008 年 3 月 30 日

#### 用例 3.7

\title{Zur Farbenlehre} \author{A. U. Th\'or\\ JRCL\\ author@any.com \and J. W. von Goethe\\ NRCL\\ goethe@any.com} \date{\number\year/\number\month/\number\day} \maketitle

## Zur Farbenlehre

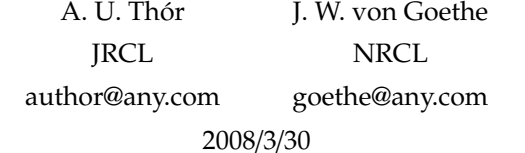

#### **58** 第 3 章 表紙・タイトルを作成する

## 3.3 表紙を別紙で用意してタイトルを出力する

\documentclass[titlepage]{jsarticle}

3

## 3.4 概要を追加する

 $\overline{\phantom{a}}$ \begin{abstract} (概要をここに記述します) \end{abstract} % 2 **段組時は** \maketitle **により出力されます.**

 $\begin{pmatrix} 1 & 1 & 1 \\ 1 & 1 & 1 \\ 1 & 1 & 1 \end{pmatrix}$ 

 $\overline{a}$   $\overline{a}$   $\overline{$ 

 $\begin{pmatrix} 1 & 1 & 1 \\ 1 & 1 & 1 \\ 1 & 1 & 1 \end{pmatrix}$ 

1 段組みで概要をタイトル下部に出力する

用例 3.8

\author{A. U. Th\'or} \title{\LaTeXe の研究} \date{\today} \maketitle \begin{abstract} この文書は\LaTeXe の研究資料である.2008 年現在での動向につい て簡潔にまとめている.詳細は巻末の参考資料を参照して頂きたい. \end{abstract}

## LAT<sub>E</sub>X2<sub> $\varepsilon$ </sub>の研究

A. U. Thór

2008 年 3 月 30 日

概要

この文書は LATEX  $2\epsilon$  の研究資料である. 2008 年現在 での動向についても簡潔にまとめている.詳細情報は巻末 の参考資料を参照して頂きたい.

3.5 \maketitle 命令を使わずに表紙を自作する **59**

2 段組みで概要をタイトル下部に出力する

```
\overline{\phantom{a}}\author{〈著者〉} \title{〈タイトル〉} \date{〈日付〉}
\begin{abstract}
(ここに概要を記述します)
\end{abstract}
\maketitle % abstract 環境を\maketitle より前に追加します
```
3

用例 3.9

 $\begin{pmatrix} 1 & 1 & 1 \\ 1 & 1 & 1 \\ 1 & 1 & 1 \end{pmatrix}$ 

\author{A. U. Th\'or} \title{\LaTeXe の研究} \date{\today} \begin{abstract} この文書は\LaTeXe の研究資料である. 2008 年現在の動向について 簡潔にまとめている.詳細は巻末の参考資料を参照して頂きたい. \end{abstract} \maketitle

用例 3.8 の出力例と同様の結果になります.

## 3.5 **\maketitle 命令を使わずに表紙を自作する**

```
\begin{titlepage}
 〈表紙情報〉
\end{titlepage}
\begin{pmatrix} 1 & 1 & 1 \\ 1 & 1 & 1 \\ 1 & 1 & 1 \end{pmatrix}
```
titlepage 環境を手動で作成します.このとき,以下の命令を使い ます.

 $\sqrt{2\pi}$ 

```
\overline{a} \overline{a} \overline{\vskiph長さi % 長さ分の垂直方向の空きを挿入
 \par % 改行する
 \LARGE \Large \large \small % 書体の大きさを変更する
\begin{pmatrix} 1 & 1 & 1 \\ 1 & 1 & 1 \\ 1 & 1 & 1 \end{pmatrix}
```
 $\}$ 

#### **60** 第 3 章 表紙・タイトルを作成する

#### 学位論文のような表紙を作成する

٦

 $\Box$ 

3

\renewcommand{\maketitle}{% \begin{titlepage} \let \footnotesize \small \let \footnoterule \relax \let \footnote \thanks \null \vskip2 \cvs % ページ上部の空白 \begin{center}\thispagestyle{empty}% {\large\headfont 平成 19 年度 公立未来大学 卒業論文}% \par \vskip 2\cvs {\LARGE\headfont ここに表題を書きます}\par \vskip \cvs {\Large\normalfont 未来太郎}\par \vskip 2\cvs {\small 未来研究学科 \qquad 学籍番号}\par \vskip .5\cvs {\small 指導教員 \qquad 北海太郎}\par \vskip \cvs {提出日 2008/03/30}\par \vskip 3\cvs {\Large\headfont English Title}\par {\large by}\par {\large Your Name}\par \vskip \cvs {BA Thesis at Future University, 2007}\par \vskip \cvs {Advisor: Prof.~Taro Hokkai}\par \vskip \cvs {Dept.~of Future Research}\par {Future University}\par {February 2008}% \end{center}% \vfill \null \end{titlepage}%

#### 3.5 \maketitle 命令を使わずに表紙を自作する **61**

3

平成 19 年度 公立未来大学 卒業論文 ここに表題を書きます 未来太郎 未来研究学科 学籍番号 指導教員 北海太郎 提出日 2008/03/30 English Title by Your Name BA Thesis at Future University, 2007 Advisor: Prof. Taro Hokkai Dept. of Future Research Future University February 2008

図 3.1 表紙を手動で作成する例

## **第6章 書体**

## **6.1 文章㳊強調**

欧文の文字列を強調する

 $\overline{\phantom{a}}$ \emph{〈強調したい文字列〉}

用例 6.1

 $\begin{pmatrix} 1 & 1 & 1 \\ 1 & 1 & 1 \\ 1 & 1 & 1 \end{pmatrix}$ 

''The \emph{\TeX book} has good examples, problems and jokes.''

"The *TEXbook* has good examples, problems and jokes."

日本語の文字列を強調する

 $\overline{\phantom{a}}$ \emph{〈強調したい文字列〉}

用例 6.2

 $\begin{pmatrix} 1 & 1 & 1 \\ 1 & 1 & 1 \\ 1 & 1 & 1 \end{pmatrix}$ 

環境とインタラクションするエージェントが,現在の状態を観測し, 次状態で振る舞うべき行動を選択するための教師なし学習としては \emph{強化学習}が知られている.

環境とインタラクションするエージェントが,現在の状態を観測し, 次状態で振る舞うべき行動を選択するための教師なし学習としては**強 化学習**が知られている.

**102** 第 6 章 書体

## **6.2 文字㳊大㲩㲱**

文字を大きくする

{\large 〈やや大きくしたい文字列〉} {\Large 〈大きくしたい文字列〉} {\LARGE 〈かなり大きくしたい文字列〉} {\huge (とても大きくしたい文字列)} {\Huge 〈特大にしたい文字列〉}

用例 6.3

 $\begin{pmatrix} 1 & 1 & 1 \\ 1 & 1 & 1 \\ 1 & 1 & 1 \end{pmatrix}$ 

 $\overline{\phantom{a}}$ 

6

{\large やや大きい} {\Large 大きい} {\LARGE かなり大きい} {\huge とても大きい} {\Huge 特大}

# やや大きい大きいとても 大きい特大

## 文字を小さくする

 $\overline{a}$   $\overline{a}$   $\overline{$ {\small 〈やや小さくしたい文字列〉} {\footnotesize 〈小さくしたい文字列〉} {\scriptsize 〈かなり小さくしたい文字列〉} {\tiny (とても小さくしたい文字列)}

用例 6.4

 $\begin{pmatrix} 1 & 1 & 1 \\ 1 & 1 & 1 \\ 1 & 1 & 1 \end{pmatrix}$ 

{\small やや小さい} {\footnotesize 小さい} {\scriptsize かなり小さい} {\tiny とても小さい}

やや小さい 小さいかなり小さい とても小さい

文字を通常の大きさにする

{\normalsize 〈通常の大きさに戻す文字列〉}

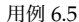

 $\overline{\phantom{a}}$ 

 $\begin{pmatrix} 1 & 1 & 1 \\ 1 & 1 & 1 \\ 1 & 1 & 1 \end{pmatrix}$ 

{\small この部分は小さいですが,{\normalsize この部分は 通常の大きさの文字列}になります. }

この部分は小さいですが,この部分は通常の大きさの文字列にな ります.

## **6.3 文章㳊一部㳊書体㳮変更㲵㳧**

ファミリーを変更する

{\rmfamily  $\{D-\nabla\}$ } \textrm{ $\{D-\nabla\}$ } {\sffamily 〈サンセリフ〉} \textsf{〈サンセリフ〉} {\ttfamily 〈タイプライタ〉} \texttt{〈タイプライタ〉}  $\begin{pmatrix} 1 & 1 & 1 \\ 1 & 1 & 1 \\ 1 & 1 & 1 \end{pmatrix}$ 

用例 6.6

 $\overline{a}$   $\overline{a}$   $\overline{$ 

{\sffamily This is sans serif family font}. However \texttt{this is typewriter family font}.

This is sans serif family font. However this is typewriter family font.

 $\overline{\phantom{a}}$ 

 $\begin{pmatrix} 1 & 1 & 1 \\ 1 & 1 & 1 \\ 1 & 1 & 1 \end{pmatrix}$ 

シリーズを変更する

```
{\mdseries \{\bar{x}, \bar{y}\} \text{ and } \{\bar{x}, \bar{y}\} \}{\bfseries 〈ボールド〉} \textbf{〈ボールド〉}
```
**104** 第 6 章 書体

用例 6.7

Would you \textbf{pass} me the salt? OK.\@ Here you are.

Would you **pass** me the salt? OK. Here you are.

シェイプを変更する

{\itshape  $\{\forall y \in \mathcal{A}(\forall y \in \mathcal{A}\}$ {\slshape  $($ スラント}} \textsl{ $($ スラント}} {\scshape  $(X \in L + \gamma)$ } \textsc{ $(X \in L + \gamma)$ }

 $\begin{pmatrix} 1 & 1 & 1 \\ 1 & 1 & 1 \\ 1 & 1 & 1 \end{pmatrix}$ 用例 6.8

 $\overline{a}$   $\overline{a}$   $\overline{$ 

We can accept \textsc{Html}, \textsc{Pdf}, and {\slshape PostScript} format files.

We can accept HTML, PDF, and PostScript format files.

ファミリ,シリーズ,シェイプ,サイズを同時に変更する

{〈サイズ〉 〈ファミリ〉 〈シリーズ〉 〈シェイプ〉 〈文字列〉}

用例 6.9

 $\overline{a}$   $\overline{a}$   $\overline{$ 

 $\begin{pmatrix} 1 & 1 & 1 \\ 1 & 1 & 1 \\ 1 & 1 & 1 \end{pmatrix}$ 

 $\overline{\phantom{a}}$ 

 $\begin{pmatrix} 1 & 1 & 1 \\ 1 & 1 & 1 \\ 1 & 1 & 1 \end{pmatrix}$ 

\textsf{\textbf{Sans serif bold typeface}} and {\sffamily\bfseries same typeface}

**Sans serif bold typeface** and **same typeface**

和文の書体を変更する

```
{\gffamily \{\check{\mathcal{S}}\} \text{text}(i\check{\mathcal{S}})}
{\mcfamily 〈明朝〉} \textmc{〈明朝〉}
```
6.4 文章の書体を変更する **105**

#### 用例 6.10

和文組版において明朝体は通常の文章の組版,ゴシック体は \textgt{文章の強調に}使われます.{\gtfamily 見出しも強 調すべき要素なのでゴシック体にするのが普通です}.

和文組版において明朝体は通常の文章の組版,ゴシック体は文章の強 調に使われます.見出しも強調すべき要素なのでゴシック体にするの が普通です.

## **6.4 文章㳊書体㳮変更㲵㳧**

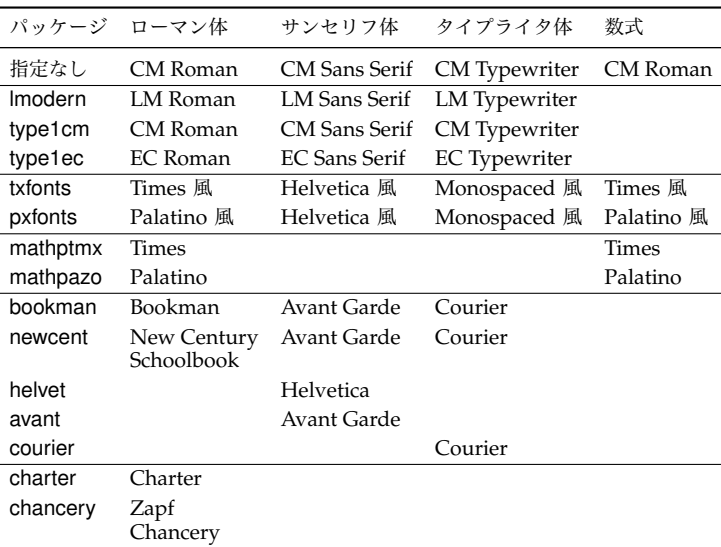

表 6.1 フォント関連のパッケージ一覧

文字の書体を変更する
**106** 第 6 章 書体

用例 6.11

\usepackage{lmodern}

The quick brown fox jumps over a lazy dog.

The quick brown fox jumps over a lazy dog.

The quick brown fox jumps over a lazy dog.

### 用例 6.12

\usepackage{txfonts}

The quick brown fox jumps over a lazy dog. The quick brown fox jumps over a lazy dog.

The quick brown fox jumps over a lazy dog.

用例 6.13

\usepackage{pxfonts}

The quick brown fox jumps over a lazy dog. The quick brown fox jumps over a lazy dog.

The quick brown fox jumps over a lazy dog.

用例 6.14

\usepackage{bookman}

The quick brown fox jumps over a lazy dog.

The quick brown fox jumps over a lazy dog.

The quick brown fox jumps over a lazy dog.

用例 6.15

\usepackage{newcent}

6.4 文章の書体を変更する **107**

The quick brown fox jumps over a lazy dog. The quick brown fox jumps over a lazy dog. The quick brown fox jumps over a lazy dog.

用例 6.16

\usepackage{helvet}

The quick brown fox jumps over a lazy dog.

用例 6.17

\usepackage{avant} % Avant Garde

The quick brown fox jumps over a lazy dog.

用例 6.18

\usepackage{courier}

The quick brown fox jumps over a lazy dog.

用例 6.19

\usepackage{charter}

The quick brown fox jumps over a lazy dog.

用例 6.20

\usepackage{chancery}

*The quick brown fox jumps over a lazy dog.*

6

### **108** 第 6 章 書体

Times と比較して Helvetica を少し縮小する

helvet は Times 等に比べて若干大きいので, scaled オプション で拡大縮小すると良いでしょう.

> $\daleth$  $\overline{a}$

> > $\overline{\mathbf{1}}$

\usepackage[scaled=.92]{helvet}

単に scaled オプションだけを記述した場合は 0.95 倍されます. \usepackage[scaled]{helvet} % 標準は 0.95 倍  $\overline{a}$ 

6

Palatino, Helvetica, Courier を使う

用例 6.21

\usepackage{mathpazo}% palatino \usepackage[scaled]{helvet}% Helvetica \usepackage{courier}% Courier

The quick brown fox jumps over a lazy dog. The quick brown fox jumps over a lazy dog. The quick brown fox jumps over a lazy dog.

Times, Helvetica, Courier を使う

用例 6.22

\usepackage{mathptmx}% Times \usepackage[scaled]{helvet}% Helvetica \usepackage{courier}% Courier

The quick brown fox jumps over a lazy dog. The quick brown fox jumps over a lazy dog. The quick brown fox jumps over a lazy dog.

# **6.5 数式書体㳮変更㲵㳧**

type1cm を使う

用例 6.23

\usepackage{tyep1cm}

$$
f(z) = \frac{1}{2\pi i} \oint_C \sum_{n=0}^{\infty} \frac{(z-a)^n}{(z_0-a)^{n+1}} f(z_0) dz_0
$$
  
= 
$$
\sum_{n=0}^{\infty} \frac{(z-a)^n}{n!} \frac{n!}{2\pi i} \oint_C \frac{f(z_0)}{(z_0-a)^{n+1}} dz_0
$$
  
= 
$$
\sum_{n=0}^{\infty} \frac{(z-a)^n}{n!} f^{(n)}(a)
$$

euler を使う

用例 6.24

\usepackage{euler}

$$
f(z) = \frac{1}{2\pi i} \oint_C \sum_{n=0}^{\infty} \frac{(z-a)^n}{(z_0 - a)^{n+1}} f(z_0) dz_0
$$
  
= 
$$
\sum_{n=0}^{\infty} \frac{(z-a)^n}{n!} \frac{n!}{2\pi i} \oint_C \frac{f(z_0)}{(z_0 - a)^{n+1}} dz_0
$$
  
= 
$$
\sum_{n=0}^{\infty} \frac{(z-a)^n}{n!} f^{(n)}(a)
$$

6

**110** 第 6 章 書体

mathpazo を使う

### 用例 6.25

\usepackage{mathpazo}

$$
f(z) = \frac{1}{2\pi i} \oint_C \sum_{n=0}^{\infty} \frac{(z-a)^n}{(z_0-a)^{n+1}} f(z_0) dz_0
$$
  
= 
$$
\sum_{n=0}^{\infty} \frac{(z-a)^n}{n!} \frac{n!}{2\pi i} \oint_C \frac{f(z_0)}{(z_0-a)^{n+1}} dz_0
$$
  
= 
$$
\sum_{n=0}^{\infty} \frac{(z-a)^n}{n!} f^{(n)}(a)
$$

6

# pxfonts を使う

## 用例 6.26

\usepackage{pxfonts}

$$
f(z) = \frac{1}{2\pi i} \oint_C \sum_{n=0}^{\infty} \frac{(z-a)^n}{(z_0 - a)^{n+1}} f(z_0) dz_0
$$
  
= 
$$
\sum_{n=0}^{\infty} \frac{(z-a)^n}{n!} \frac{n!}{2\pi i} \oint_C \frac{f(z_0)}{(z_0 - a)^{n+1}} dz_0
$$
  
= 
$$
\sum_{n=0}^{\infty} \frac{(z-a)^n}{n!} f^{(n)}(a)
$$

6.5 数式書体を変更する **111**

mathptmx を使う

### 用例 6.27

\usepackage{mathptmx}

$$
f(z) = \frac{1}{2\pi i} \oint_C \sum_{n=0}^{\infty} \frac{(z-a)^n}{(z_0-a)^{n+1}} f(z_0) dz_0
$$
  
= 
$$
\sum_{n=0}^{\infty} \frac{(z-a)^n}{n!} \frac{n!}{2\pi i} \oint_C \frac{f(z_0)}{(z_0-a)^{n+1}} dz_0
$$
  
= 
$$
\sum_{n=0}^{\infty} \frac{(z-a)^n}{n!} f^{(n)}(a)
$$

6

txfonts を使う

### 用例 6.28

\usepackage{txfonts}

$$
f(z) = \frac{1}{2\pi i} \oint_C \sum_{n=0}^{\infty} \frac{(z-a)^n}{(z_0-a)^{n+1}} f(z_0) dz_0
$$
  
= 
$$
\sum_{n=0}^{\infty} \frac{(z-a)^n}{n!} \frac{n!}{2\pi i} \oint_C \frac{f(z_0)}{(z_0-a)^{n+1}} dz_0
$$
  
= 
$$
\sum_{n=0}^{\infty} \frac{(z-a)^n}{n!} f^{(n)}(a)
$$

**182**

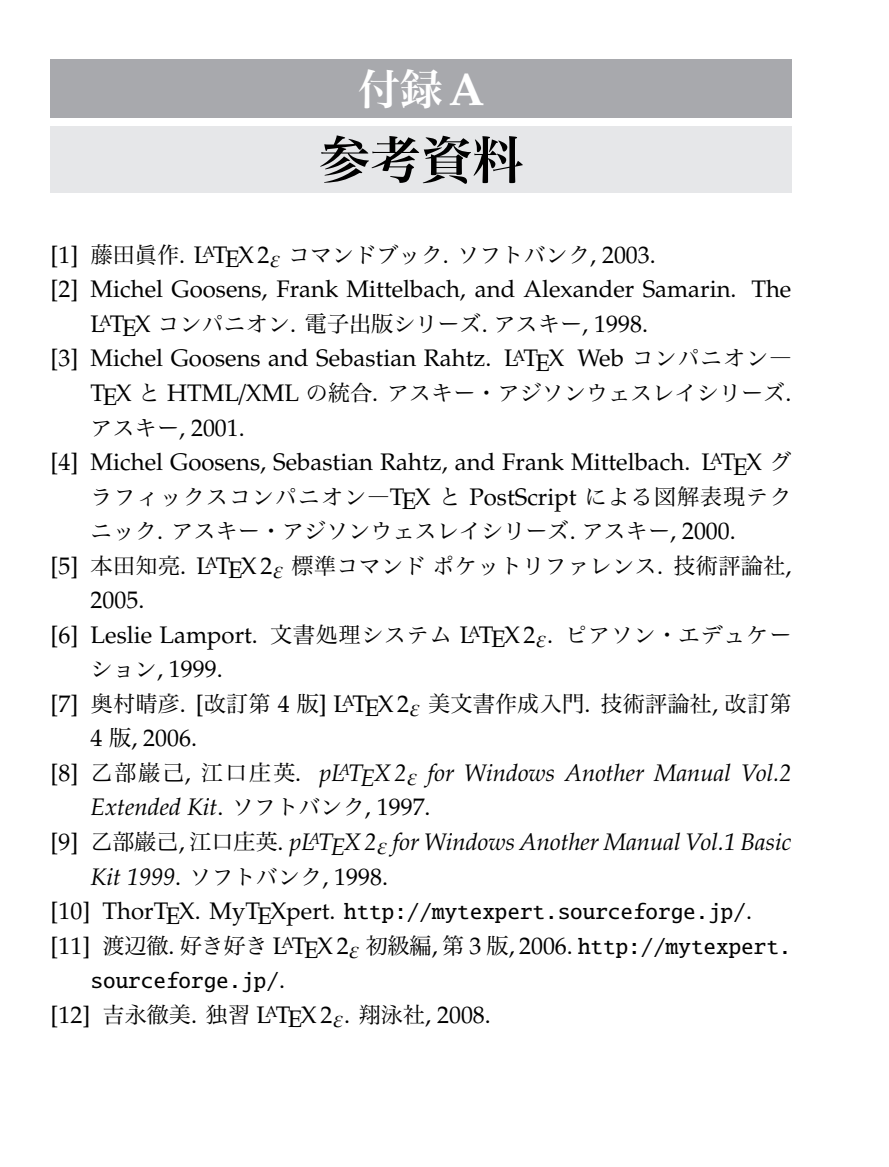

# **付録B**

# **変更履歴**

**ver. 0.0.1 (2008/03/19)** オンライン上で公開. **ver. 0.0.2 (2008/03/31)** 誤植訂正.

**184**

# **付録C**

# **記号**

# **C.1 文字記号**

表 C.1 アスキー文字

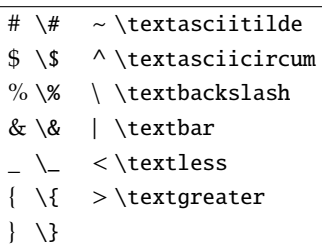

LATEX では 10 個の半角記号(アスキー文字)は特殊な文字として解釈さ れてしまうため,面倒でも表 C.1 のコマンドを用いる必要があります. さらに 3 個の記号は出力が違う文字記号になります.| < > はそれぞれ 一 j として表示されてしまいます.

表 C.2 特殊な文字記号

| å \aa            | $\AA \setminus AA$       | æ \ae                  | $AE$ \AE                  | $\alpha \setminus$ oe |
|------------------|--------------------------|------------------------|---------------------------|-----------------------|
| $\times$ \OE     | $\downarrow \setminus 1$ | L \L                   | ø \o                      | $\varnothing$ \0      |
| ı \i             | 1 \i                     | $\beta \$              | $SS \setminus SS$         | $S \setminus S$       |
| $\P \setminus P$ | $\dagger \text{~daq}$    | $\ddagger \quad \ddot$ | $f \$                     | i !'                  |
| $2^{\circ}$      |                          |                        |                           |                       |
|                  | . \textvisiblespace      |                        | $\circledcirc$ \copyright |                       |
|                  |                          |                        |                           |                       |
|                  | ® \textregistered        |                        | ™\texttrademark           |                       |

### C.1 文字記号 **185**

## 表 C.3 T1 エンコーディングで使用できる文字記号

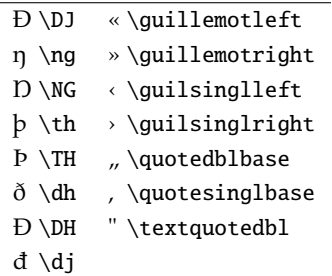

表 C.3 の記号は fontenc パッケージを 'T1' というオプション付きで読 み込むと出力できます.  $\overline{\phantom{a}}$ 

\usepackage[T1]{fontenc}  $\begin{pmatrix} 1 & 1 & 1 \\ 1 & 1 & 1 \\ 1 & 1 & 1 \end{pmatrix}$ 

このとき, pxfonts や txfonts, Imodern, type1ec パッケージを読み込む とアウトラインフォントが PDF に埋め込まれるようになります.

186 **186 h** 6 **c** 6 **i** 6 **i** 6 **i** 6 **i** 6 **i** 6 **i** 6 **i** 6 **i** 6 **i** 6 **i** 6 **i** 6 **i** 6 **i** 6 **i** 6 **i** 6 **i** 6 **i** 6 **i** 6 **i** 6 **i** 6 **i** 6 **i** 6 **i** 6 **i** 6 **i** 6 **i** 6 **i** 6 **i** 6 **i** 6 **i** 6 **i** 6 **i** 6 **i** 6

| 名称        | 命令             | 出力例          | 入力例                        | 別称   |
|-----------|----------------|--------------|----------------------------|------|
| アキュート     | $\backslash$ ' | á            | $\backslash$ '{a}          | 揚音符  |
| ブレーヴェ     | \u             | ŭ            | $\u{u}$                    | 短音府  |
| サーカムフレックス | $\backslash$ ^ | â            | $\backslash$ $\{a\}$       | 抑揚音符 |
| セディーユ     | $\setminus c$  | Ç            | $\c{C}$                    | 鈎形符  |
| ダブルアキュート  | $\setminus H$  | ő            | $\H{o}$                    |      |
| グレイヴ      | \'             | à            | $\backslash$ ' {a}         | 抑音符  |
| ハーチェク     | $\vee$         | ă            | $\forall x \in \mathbb{R}$ | キャロン |
| マクロン      | $\setminus$    | ē            | $\setminus = \{e\}$        | 長音符  |
| ドット       | \.             | å            | $\setminus \{a\}$          |      |
| リング       | $\chi$         | å            | $\r{o}$                    |      |
| タイ        | \t             | δo           | $\setminus t$ {00}         |      |
| チルダ       | \~             | õ            | $\setminus \sim$ {0}       | 波音符  |
| ウムラウト     | \ "            | ä            | $\Upsilon$ 'fa}            | 分音符  |
| 下付きドット    | $\setminus d$  | t            | $\d{t}$                    |      |
| 下線        | $\setminus b$  | z            | $\b{z}$                    |      |
| 点なし j     | ٦j             | 1            | $\iota$ \j $\iota$ }       |      |
| 点なしi      | ۱i             | $\mathbf{1}$ | \i{}                       |      |
| オゴネク*     | $\setminus$ k  | Ç            | $\k\c$                     |      |

表 C.4 ダイアクリティカルマーク(アクセント)

表 C.4 のオゴネクは T1 エンコーディングで出力可能です. 表 C.3 の説 明を参照してください.

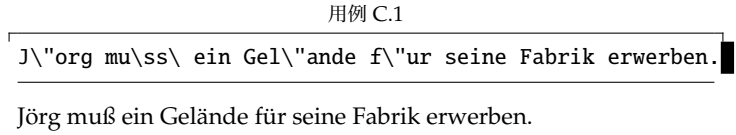

## pifont

# 表 C.5 pifont (ZapDingbats) 中の記号一覧

| $\sqrt{0}$     | $\overline{1}$ | $\overline{2}$ | '3                   | '4                                  | $\overline{5}$          | $\frac{7}{6}$     | '7             |                      |
|----------------|----------------|----------------|----------------------|-------------------------------------|-------------------------|-------------------|----------------|----------------------|
|                | $\rightarrow$  | $\approx$      | ⊁                    | ℁                                   | $\overline{\mathbf{a}}$ | $^\circledR$      | ◉              | "2x                  |
| ⊁              | ⊠              | ☛              | IST.                 | ₩                                   | ¢υ                      | $\mathcal{D}$     | $\oplus$       | "2y                  |
| Í              | ∞              | ۰¢             | ✓                    | ✓                                   | ×                       | ×                 | Х              | "3x                  |
| ×              | ♣              | ٠              | ÷                    | ۰                                   | $\ddagger$              | Ŷ                 | t              | "3y                  |
| Œ.             | ✿              | ÷              | ÷                    | ♣                                   | $\ddag$                 | ۰                 | ❖              | "4x                  |
| ★              | ☆              | O              | ★                    | ₩                                   | $\star$                 | 禽                 | ★              | "4y                  |
| ☆              | $\ast$         | ∗              | $\ast$               | $\ast$                              | ₩                       | $\ast$            | ☀              | "5x                  |
| ₩              | ₩              | ☀              | ∗                    | ∗                                   | ∗                       | ₩                 | ✿              | "5y                  |
| ❀              | ۰              | Ô              | ☀                    | ₩                                   | ₩                       | ₩                 | 米              | "6x                  |
| ₩              | *              | ∗              | ⋇                    |                                     | $\bigcirc$              | ٠                 | $\Box$         | "6y                  |
| Π              | ❏              | ⊓              | A                    |                                     |                         | ❖                 | Þ              | "7x                  |
| I              | ı              | П              | $\overline{\bullet}$ | و                                   | 66                      | 99                |                | "7y                  |
|                |                |                |                      |                                     |                         |                   |                |                      |
|                | g              | 3              | ¥                    | ❤                                   | ,                       | ¥                 | ð              | "Ax"                 |
| ♣              |                | Y              | ٠                    | $^{\textcircled{\footnotesize{1}}}$ | $\circledR$             | 3                 | ⊕              | "Ay                  |
| $5$            | $^{\circledR}$ | $^{\circ}$     | $\circledS$          | $\circledS$                         | $\circledcirc$          | 0                 | ❷              | "Bx                  |
| ❸              | ❹              | ❺              | ❻                    | ❼                                   | ❸                       | ❸                 | ◍              | "By                  |
| $^{\circ}$     | $^{\circledR}$ | 3              | $^{\circledA}$       | $\circledS$                         | $^{\circ}$              | $^{\circ}$        | $^{\circledR}$ | "Cx                  |
| $^{\circledR}$ | $^{\circledR}$ | 0              | ❷                    | ❸                                   | ❹                       | ❺                 | ❻              | "Cy                  |
| ❼              | ❸              | ◉              | $\mathbf{0}$         | →                                   | $\rightarrow$           | $\leftrightarrow$ | ↨              | $^{\prime\prime}$ Dx |
| ↘              | →              | ↗              | →                    | →                                   | $\rightarrow$           | $\rightarrow$     | ➠              | $"$ Dy               |
| ⊪              | ➡              | ➤              | $\geq$               | ➤                                   | ➡                       | ➡                 | ₿              | "Ex                  |
| ►              | ⇨              | ⇨              | ⇔                    | $\Rightarrow$                       | $\Rightarrow$           | ⇨                 | $\Rightarrow$  | "Ey                  |
|                | ⇨              | $\supset$      | ⋑∙                   | ×.                                  | ∍                       | o <sup>r</sup>    | ٠              | "Fx                  |
| ⋗              | ✔              | ↔              | $\bullet\ast$        | ⋗                                   | D⊁                      | $\Rightarrow$     |                | "Fy                  |
| "8             | "9             | <br>A          | "B                   | "C                                  | "D                      | "Е                | "F             | у                    |
|                |                |                |                      |                                     |                         |                   |                |                      |

pifont パッケージに含まれる記号を使うには次のようにします.

188 **188** 付録 C 記号

 $\overline{a}$   $\overline{a}$   $\overline{$ \usepackage{pifont} \ding{ $\langle \hat{\chi}$ 字コード}}

(文字コード)は 10 進数, 8 進数, 16 進数で指定可能です. 表 C.5 には左側 に 8 進数, 右側に 16 進数の数値を示してあります. 飛行機の記号を出力 するために,10 進数では 40,8 進数では*'050*,16 進数では "28 となって いますので、次のようにします.

 $\begin{pmatrix} 1 & 1 & 1 \\ 1 & 1 & 1 \\ 1 & 1 & 1 \end{pmatrix}$ 

用例 C.2

\ding{40} \$=\$ \ding{'050} \$=\$ \ding{"28}%"

 $\rightarrow = \rightarrow = \rightarrow$ 

\dingfill{h文字コードi}% **記号で** 1 **行の残りの部分を埋める** \dingline{h文字コードi}% **記号で** 1 **行全部を埋める**  $\begin{pmatrix} 1 & 1 & 1 \\ 1 & 1 & 1 \\ 1 & 1 & 1 \end{pmatrix}$ 

### 用例 C.3

 $\overline{a}$   $\overline{a}$   $\overline{$ 

\dingfill{'044} ※ここから切り取ってください. \dingline{'134}

✄ ✄ ✄ ✄ ✄ ✄ ✄ ✄ ✄ ※ここから切り取ってください. ✼ ✼ ✼ ✼ ✼ ✼ ✼ ✼ ✼ ✼ ✼ ✼

 $\overline{\phantom{a}}$ 

 $\begin{pmatrix} 1 & 1 & 1 \\ 1 & 1 & 1 \\ 1 & 1 & 1 \end{pmatrix}$ 

\begin{dinglist}{(項目)}% itemize と似た機能です \item 〈項目〉 \end{dinglist}

\begin{dingautolist}{h項目i}% enumerate **と似た機能です** \item 〈項目〉 \end{dingautolist}

C.1 文字記号 **189**

## textcomp

 $\overline{a}$   $\overline{a}$   $\overline{$ \usepackage[T1]{fontenc} \usepackage{textcomp} \usepackage{mathcomp}% **数式中で使う時** % \textleaf **であれば** \tcleaf **のように短い名前** (\tc) **で参照**  $\begin{pmatrix} 1 & 1 & 1 \\ 1 & 1 & 1 \\ 1 & 1 & 1 \end{pmatrix}$ 

C

表 C.6 textcomp で使える記号

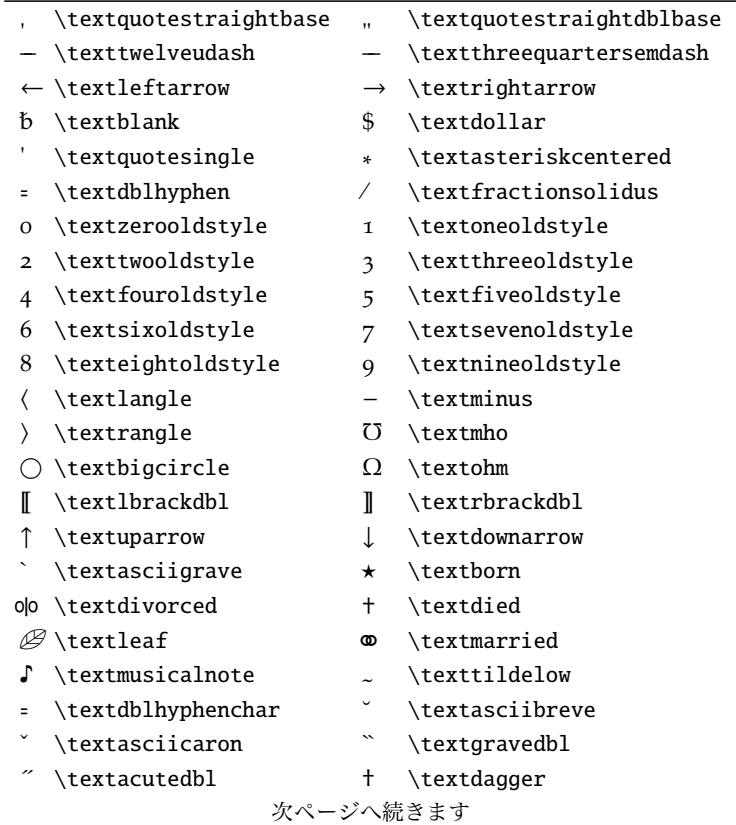

# hb (2008-03-30 18:32)

# 190 **190** 付録 C 記号

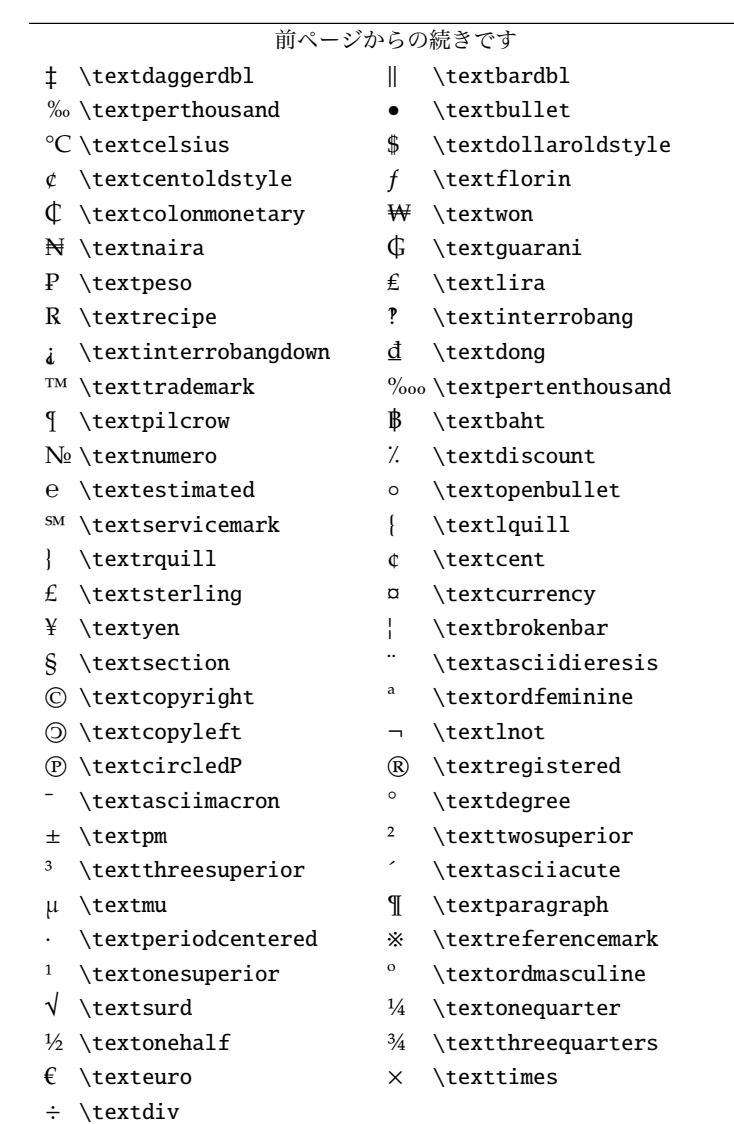

# **C.2 数学記号**

表 C.7 ギリシャ小文字

| $\eta \text{eta}$ | $\nu \nu$                | $\tau \$ tan            |
|-------------------|--------------------------|-------------------------|
| $\theta$ \theta   | ξ\xi                     | $v \rightarrow$ upsilon |
| $\iota$ \iota     | $\Omega$ $\Omega$        | $\phi$ \phi             |
| $\kappa$ \kappa   | $\pi$ \pi                | $\chi \phi$             |
| $\lambda \lambda$ | $\ln 0$<br>0             | $\psi$ \psi             |
| $\mu \$ mu        | $\sigma \setminus$ sigma | $\omega$ \omega         |
|                   |                          |                         |

表 C.8 ギリシャ大文字

| $A \mathbf{A}$           | $H \mathrm{HH}$                 | $N \mathrm{N}$           | $T \mathrm{T}$                 |
|--------------------------|---------------------------------|--------------------------|--------------------------------|
| $B \mathrm{B}$           | $\Theta \setminus \text{Theta}$ | $E \setminus X$ i        | $\Upsilon$ \Upsilon            |
| $\Gamma \setminus$ Gamma | $I \mathrm{I}$                  | $O \mathrm{0}$           | $\Phi \backslash$ Phi          |
| $\Delta$ \Delta          | $K \mathrm{K}$                  | П\Pi                     | $X \mathrm{X}$                 |
| $E \mathbf{E}$           | $\Lambda \setminus$ Lambda      | $P \mathbf{P}$           | $\Psi \backslash \mathrm{Psi}$ |
| $Z \mathrm{Z}$           | $M \mathrm{M}$                  | $\Sigma \setminus$ Sigma | $\Omega \setminus$ Omega       |

表 C.9 ギリシャ小文字の変体文字

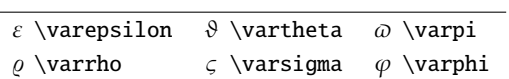

## 表 C.10 大型演算子

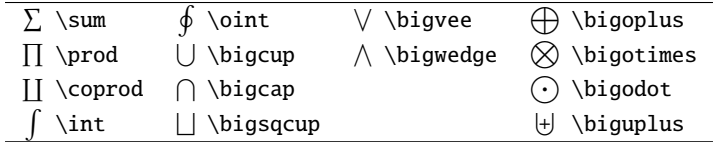

# 192 **html** 付録 C 記号

### 表 C.11 括弧の大きさを指定する例

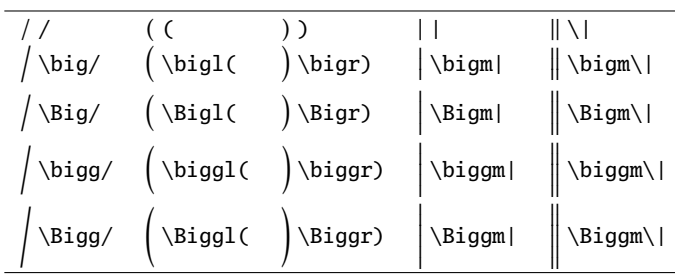

### 表 C.12 主な区切り記号

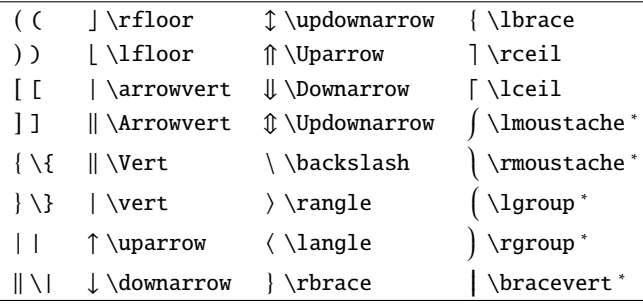

<sup>∗</sup> 大型の区切り記号です.

表 C.13 小さいアクセント

| $\hat{a}$ \hat{a}          |                             | $\check{a} \check{a} \check{a} \check{a}$ | á∖acute{a}                 |
|----------------------------|-----------------------------|-------------------------------------------|----------------------------|
| $\hat{a} \ \langle\right]$ | <i>ã</i> ∖tilde{a}          | $\bar{a}$ \bar{a}                         | $\dot{a} \dot{\text{dot}}$ |
| $\ddot{a} \ddot{dot}a\}$   | $\vec{a} \ \text{vec}\{a\}$ |                                           |                            |

C.2 数学記号 **193**

## 表 C.14 大きいアクセント

|                                          | $m + M$ \overbrace  |
|------------------------------------------|---------------------|
| $m + M \quad \text{underline}$           | $m + M$ \underbrace |
| $\overbrace{m+M}$ \overleftarrow         | $m + M$ \widehat    |
| $m + \overrightarrow{M}$ \overrightarrow | $m + M$ \widetilde  |

表 C.15 主な数学関数

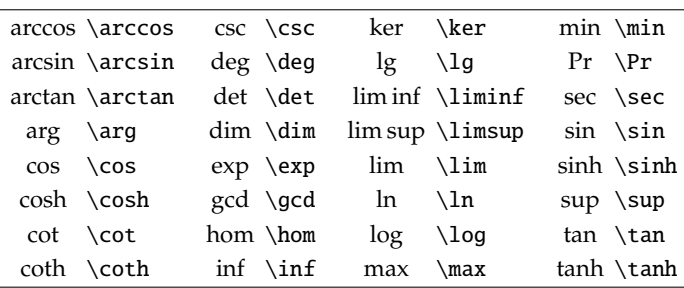

## 表 C.16 関係子

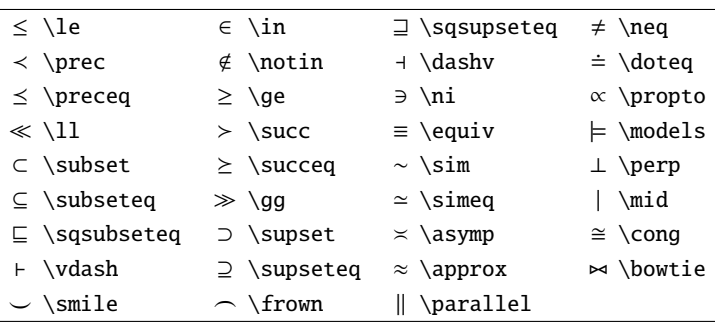

これらのコマンドの前に \not を付ければその関係子の否定になります

### 194 **194 html**

### 表 C.17 2 項演算子

| $\pm$ \pm                | $\cdot \ \text{cdot}$    | \\setminus                       | $\ominus$ \ominus            |
|--------------------------|--------------------------|----------------------------------|------------------------------|
| $\mp \mp \mp$            | $\cap \setminus cap$     | $\wedge$ \wr                     | \otimes<br>⊗                 |
| $\times$ \times          | $\cup \cup$              | $\diamond$ \diamond              | ⊘ \oslash                    |
| ÷ ∖div                   | $\uplus \uparrow$ \uplus | $\triangle$ \bigtriangleup       | $\odot \; \text{odot}$       |
| * \ast                   | $\sqcap \setminus$ sqcap | $\triangledown$ \bigtriangledown | $\bigcirc$ \bigcirc          |
| $\star$ \star            | $\sqcup \setminus$ sqcup | ⊲ \triangleleft                  | $\dagger \ \text{dagger}$    |
| ∘ \circ                  | $\vee$ \vee              | $\triangleright$ \triangleright  | $\ddagger \text{ (ddagger)}$ |
| $\bullet \ \back$ bullet | $\wedge \vee$ wedge      | $\oplus \text{ \textdegree}$     | $\text{I} \lambda$           |

表 C.18 点

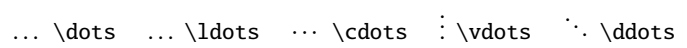

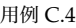

\begin{eqnarray\*}  $(a_0+a_1+\cdots+a_n)$  &\neq& \{a\_0,a\_1,\ldots,a\_n\}\\  $\{f_n\}$  &=&  $f_1$ ,  $f_2$ ,  $dots, f_n$ \end{eqnarray\*}

$$
(a_0 + a_1 + \dots + a_n) \neq \{a_0, a_1, \dots, a_n\}
$$

$$
\{f_n\} = f_1, f_2, \dots, f_n
$$

\ldots や \cdots 以外に \dots という命令もあります.これは前後の 数式要素に応じて自動的に \ldots と \cdots を切り替える命令です.

 $\overline{\phantom{a}}$ 

C.2 数学記号 **195**

表 C.19 矢印

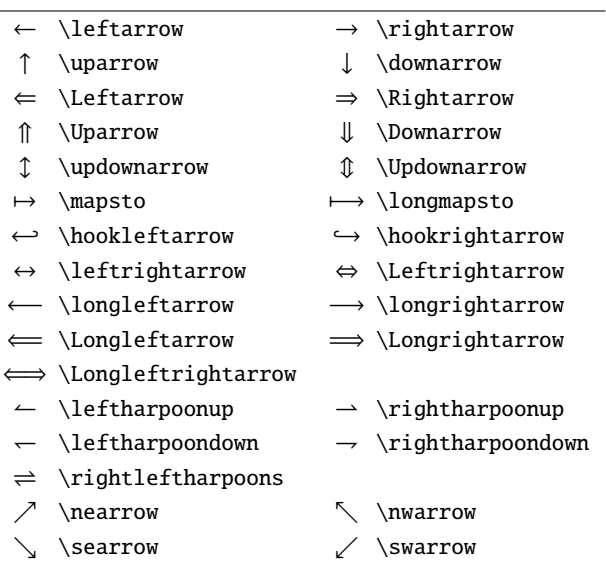

# 表 C.20 特殊な数学記号

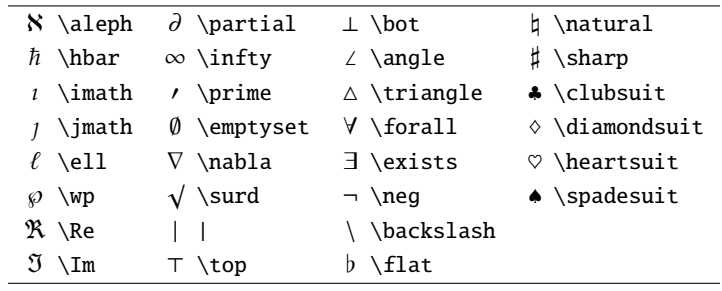

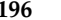

**196** 付録 C 記号

amsmath and

表 C.21 amsmath で追加されたギリシャ大文字の変体文字

|                                 | $\Gamma$ \varGamma $\Lambda$ \varLambda $\Sigma$ \varSigma |                                           | $\Psi \$ \varPsi |
|---------------------------------|------------------------------------------------------------|-------------------------------------------|------------------|
| $\Delta$ \varDelta $\Xi$ \varXi |                                                            | $\Upsilon$ \varUpsilon $\Omega$ \varOmega |                  |
| $\Theta$ \varTheta $\Pi$ \varPi |                                                            | $\Phi$ \varPhi                            |                  |

表 C.22 amsmath で追加された数学関数

| injlim \injlim   | projlim \projlim | $lim \varphi$              |
|------------------|------------------|----------------------------|
| $lim \$ {varlim} | lim              | \varinjlim lim \varprojlim |

表 C.23 amsmath で追加された積分記号

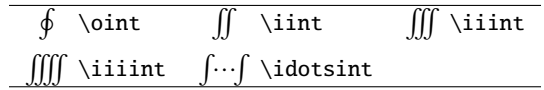

表 C.24 で追加されたアクセントにおいて、\dddot と \ddddot 以外は 基本的に二重のアクセントを出力するために使われます.

表 C.24 amsmath で追加されたアクセント記号

| \dddot{a}                                    | $\overline{A} \cdot \text{Dot} \cdot \text{A}$                                  |
|----------------------------------------------|---------------------------------------------------------------------------------|
| $\dddot{a} \quad \text{d} \quad \text{a}$    | $\ddot{A} \Delta{\rm Ddot} {\Delta}$                                            |
| $\hat{A} \text{Actute}(\text{A})$            | $\hat{A} \$ Grave{\Grave{A}}                                                    |
| $\bar{A} \setminus \text{Bar}\{\text{A}\}\}$ | $\hat{A} \hat{\{\hat{A}}\}$                                                     |
| $\AA \$ \Breve{\Breve{A}}                    | $\tilde{A}$ \Tilde{\Tilde{A}}                                                   |
| \Check{\Check{A}}                            | $\vec{A} \setminus \texttt{Vec} \setminus \texttt{Vec} \setminus \texttt{A} \}$ |

C.2 数学記号 **197**

表 C.25 amsmath で追加された空白命令

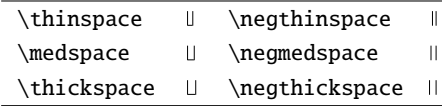

表 C.26 amsmath で追加された大きいアクセント

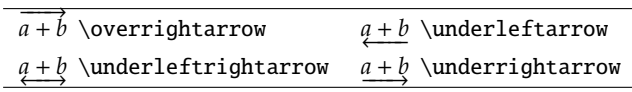

amsxtra で追加されたアクセント記号 インファイル しょうしょう

表 C.27 amsxtra で追加された添字アクセント記号

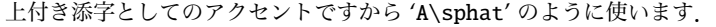

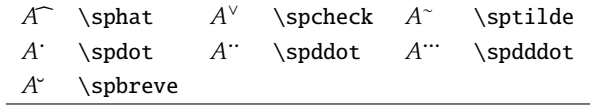

amssymb で拡張された記号

表 C.28 amssymb のギリシャ文字とヘブライ文字

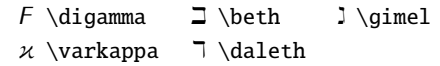

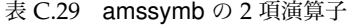

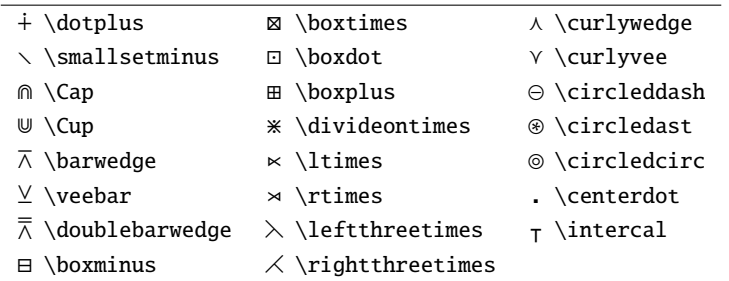

# 198 **198** 付録 C 記号

# 表 C.30 amssymb の区切り記号

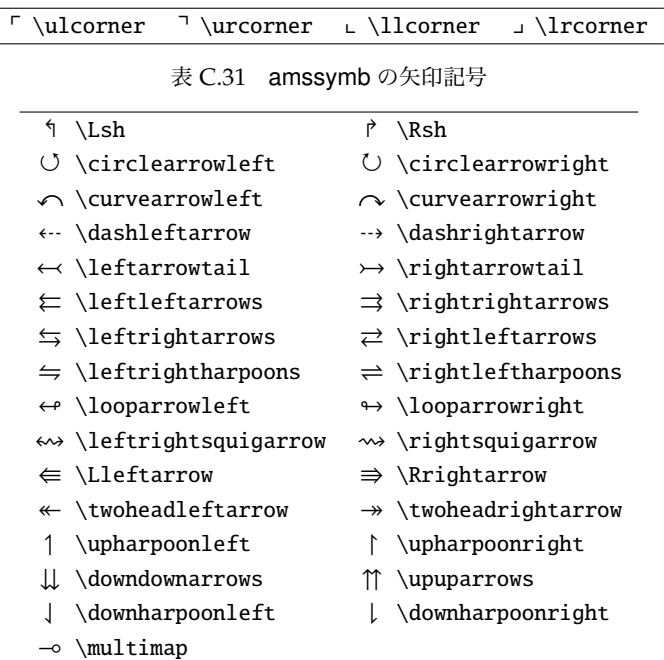

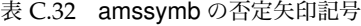

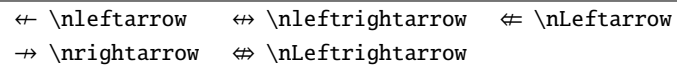

# 表 C.33 amssymb の 2 項関係子

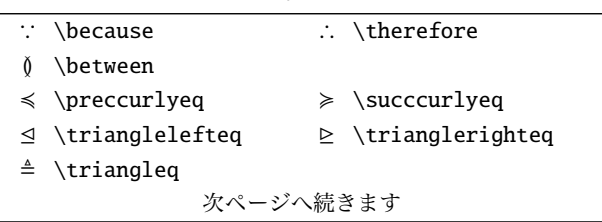

# hb (2008-03-30 18:32)

C.2 数学記号 **199**

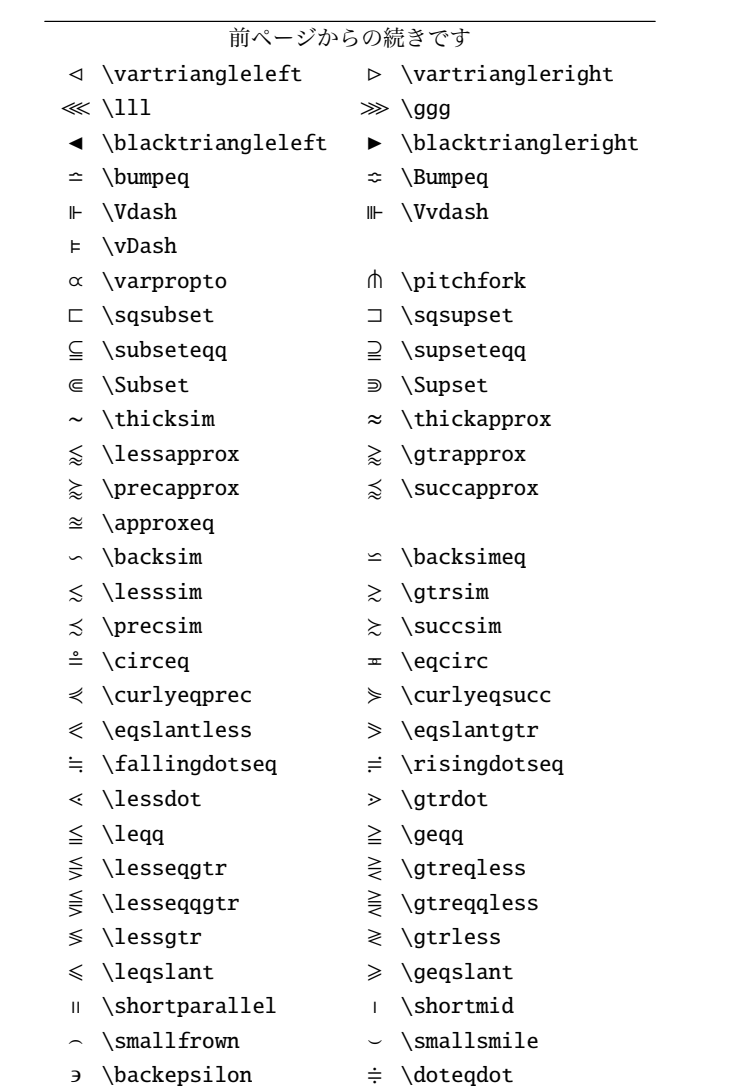

C

Ξ

# 200 **200** 付録 C 記号

# 表 C.34 amssymb の否定 2 項関係子

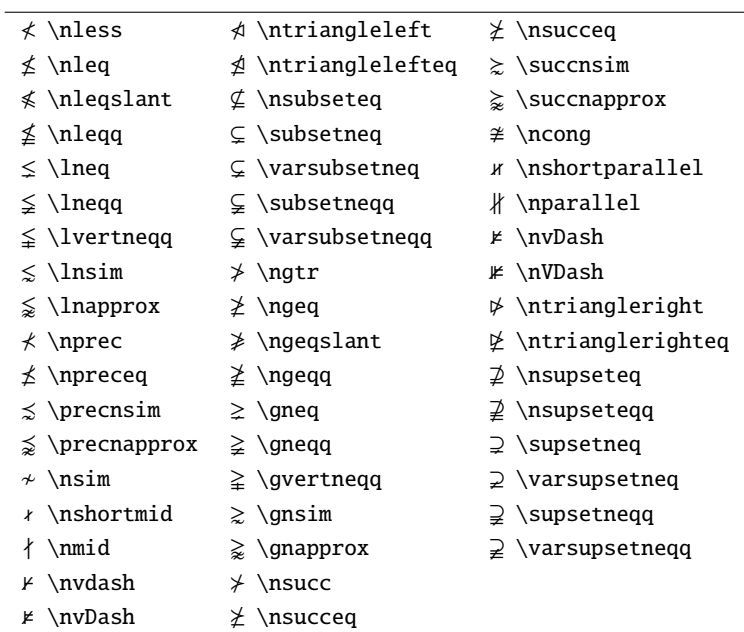

# 表 C.35 その他の amssymb 記号

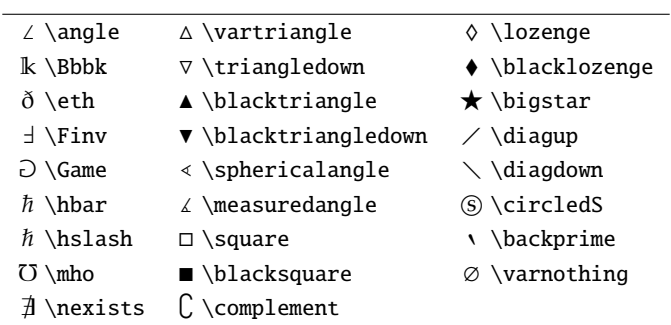

## 表 C.36 その他の amssymb 文字記号

```
\checkmark \checkmark
                     \mathbb{R} \circledR \mathbb{F} \maltese \\ Yen
```
txfonts/pxfonts での拡張

 $\overline{a}$   $\overline{a}$   $\overline{$ \usepackage{amsmath,amssymb}% **先に読み込みます** \usepackage[T1]{fontenc} \usepackage{pxfonts}

# C

# $\begin{pmatrix} 1 & 1 & 1 \\ 1 & 1 & 1 \\ 1 & 1 & 1 \end{pmatrix}$ 表 C.37 txfonts/pxfonts で拡張された 2 項演算子

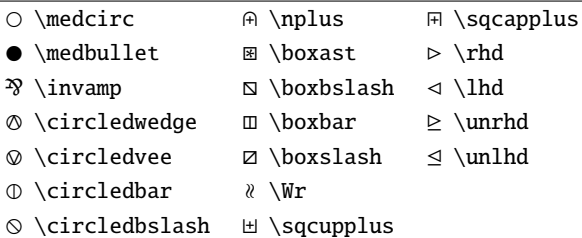

表 C.38 txfonts/pxfonts で拡張された数学記号

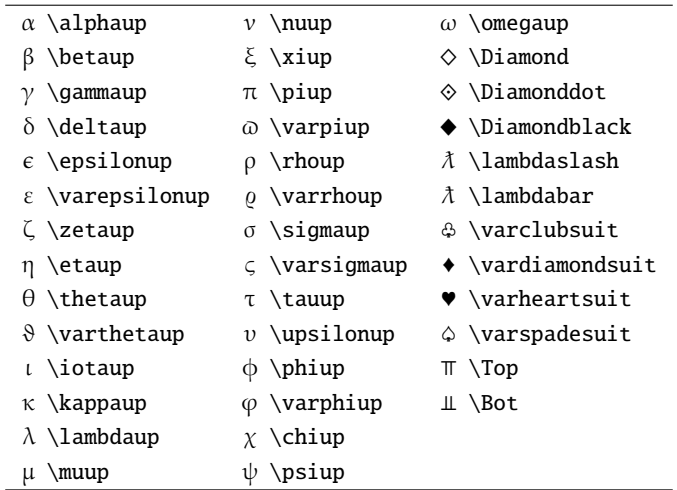

# 202 **html** 付録 C 記号

# 表 C.39 txfonts/pxfonts で拡張された大型演算子

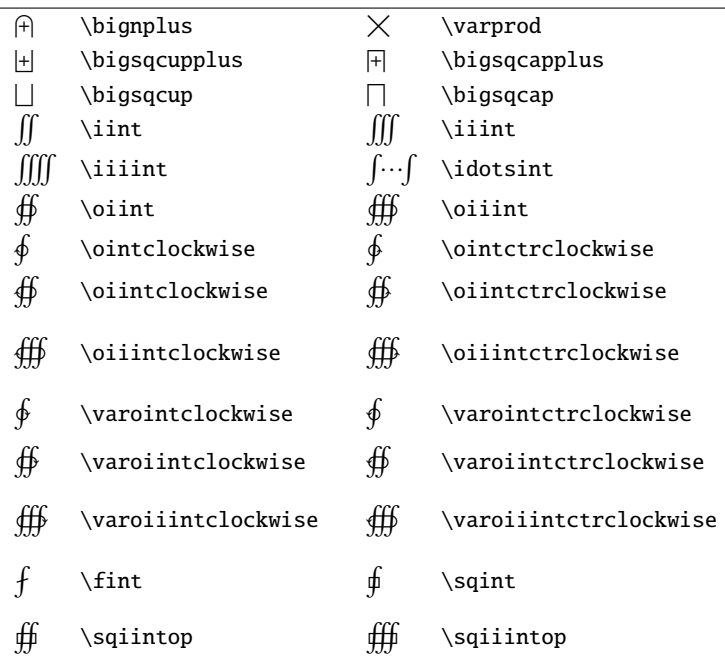

# 表 C.40 txfonts/pxfonts で拡張された 2 項関係子

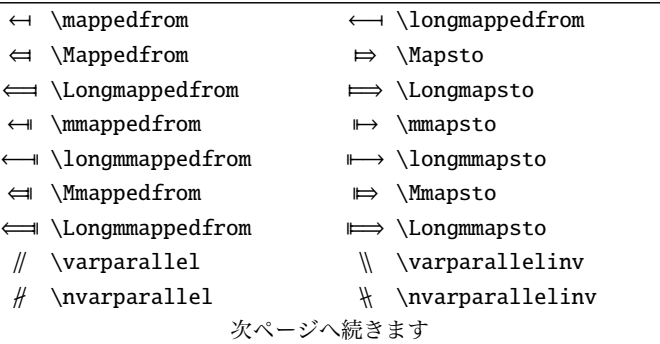

# hb (2008-03-30 18:32)

C.2 数学記号 **203**

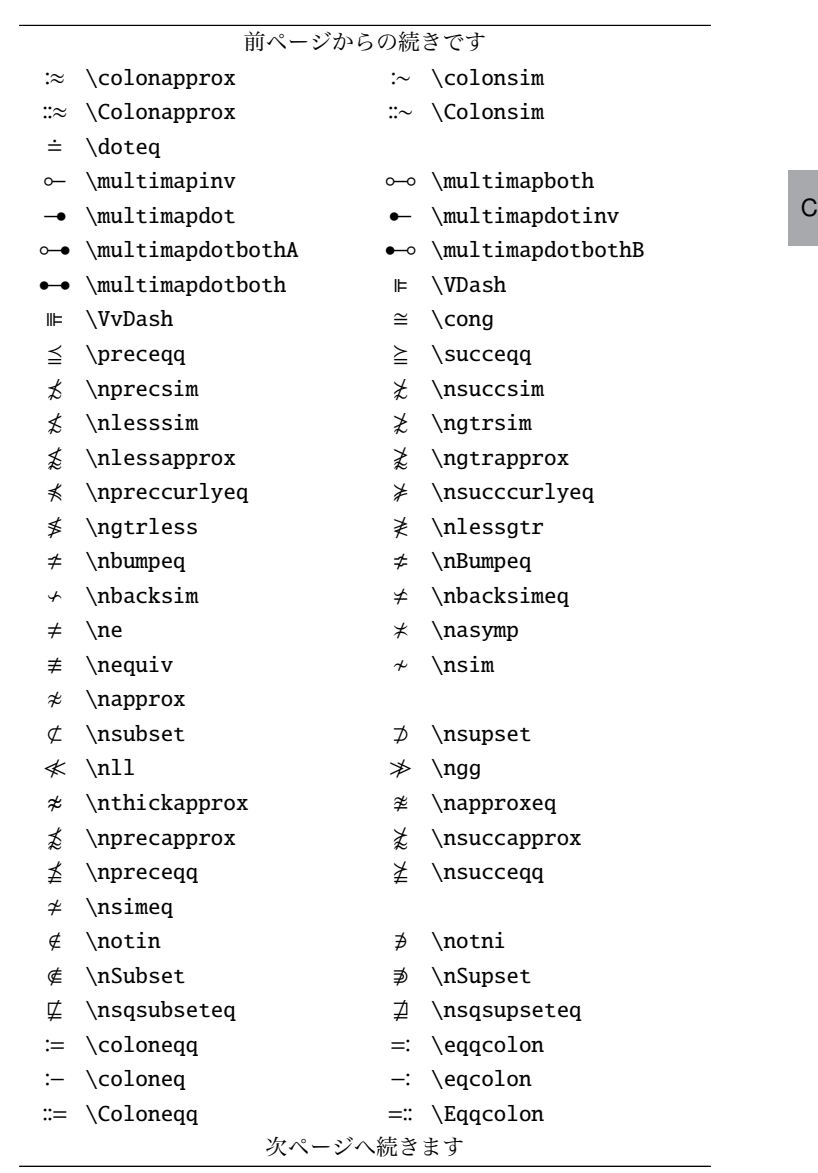

# hb (2008-03-30 18:32)

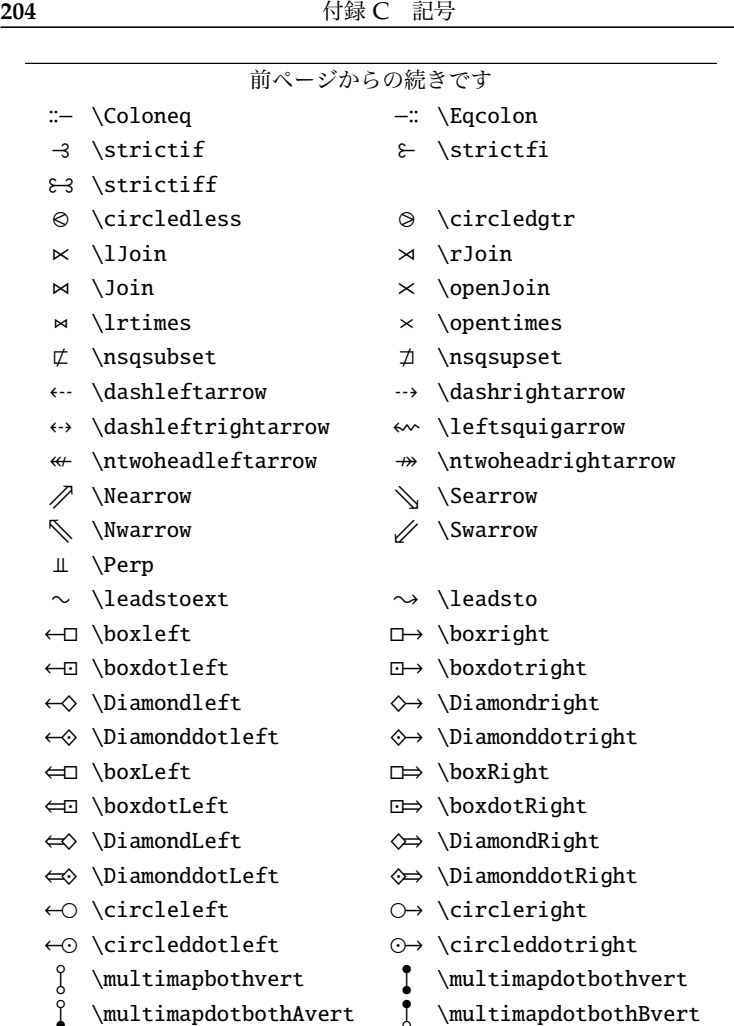

# 表 C.41 txfonts/pxfonts で拡張された区切り記号

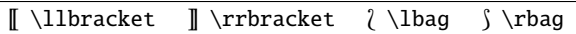

# **C.3 OTF 㴨㴚㴈㱟㴏**

\usepackage[〈オプション〉]{otf}

OTF パッケージは LATEX で Open Type フォントを扱うためのマクロ パッケージです. udvips, dvipdfmx, Mxdvi, xdvi のデバイスドライバ (dviware) に対応しています. dviout は制限付きで対応しています. 単 にユニコード文字を使うだけであれば UTF パッケージが使えます.

 $\overline{a}$   $\overline{a}$   $\overline{$ 

 $\begin{pmatrix} 1 & 1 & 1 \\ 1 & 1 & 1 \\ 1 & 1 & 1 \end{pmatrix}$ 

**noreplace** クラスファイルで元々定義されている TFM を用います.何 も指定しなければ TFM が置き換えられます.

**bold** ゴシック体を太字として割り当てます.

expert 組方向に応じた専用仮名を使います. 仮名が縦組専用, または横 組専用のものに切り替わり,ルビ用の仮名を使えるようになります. \rubyfamily コマンドで使用できます.

deluxe 多ウェイト化. 明朝体, ゴシック体を2ウェイト化します。(該 当フォントが存在する場合)丸ゴシック体も使えるようになります. **multi** 繁体字、簡体字、ハングルを使えるようにします.

 $\overline{a}$   $\overline{a}$   $\overline{$ 

 $\begin{pmatrix} 1 & 1 & 1 \\ 1 & 1 & 1 \\ 1 & 1 & 1 \end{pmatrix}$ 

**nomacros** ajmacros を読み込まないようにします.

\UTF{h4 桁の 16 進数i} % UTF16 **コードで指定** \CID{h10 進数i}% CID **番号で指定**

CID 番号は Adobe 社の開発者向けサイトで公開されている技術資料から 知る事が出来ます\*1

用例 C.5

\UTF{2318}+\keytop{Tab}キーでアプリケーションを選択してから, \UTF{23ce}キーを押して下さい.

 $\texttt{\# + (Tab)}$ キーでアプリケーションを選択してから、<
リキーを押して下 さい.

 $*1$  http://partners.adobe.com/public/developer/en/font/5078. Adobe-Japan1-6.pdf

206 **206** 付録 C 記号

## 囲みつき文字 (5, ⡇) を出力する

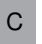

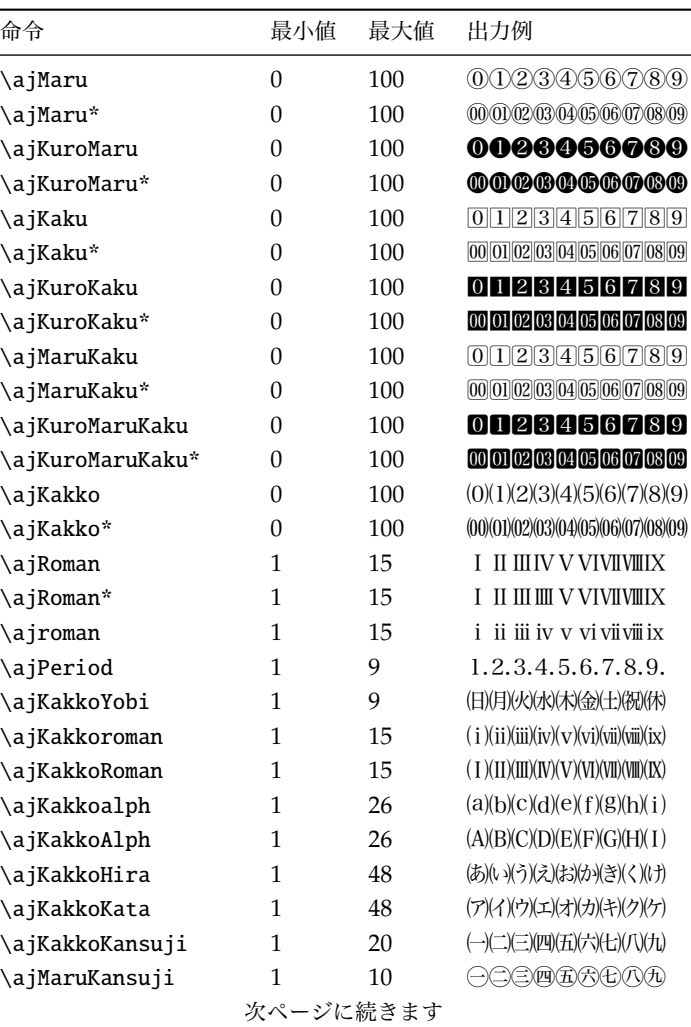

表 C.42 OTF の囲みつき文字

# hb (2008-03-30 18:32)

C.3 OTF パッケージ **207**

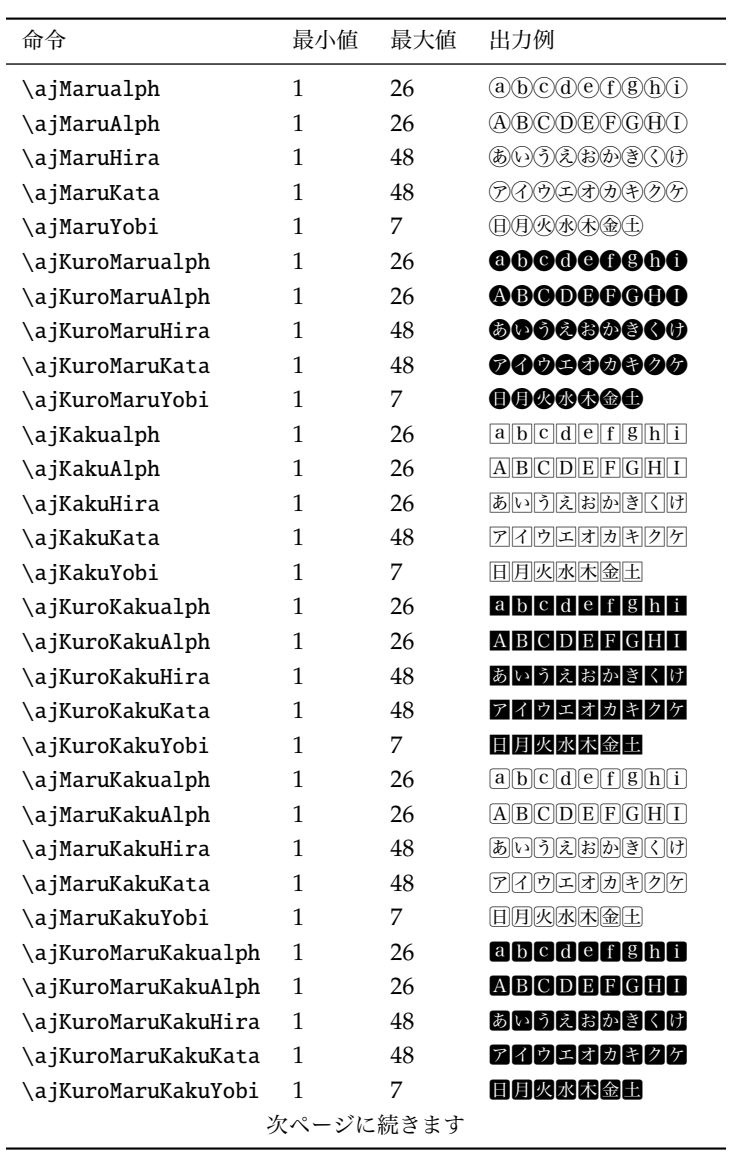

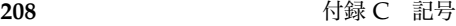

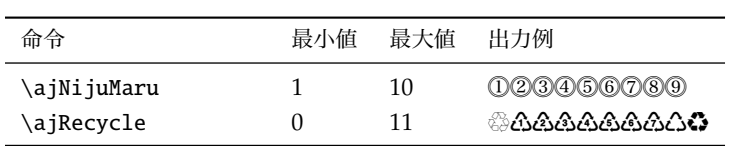

### 用例 C.6

\usepackage{otf}

リチウムイオン電池には識別マーク\ajRecycle{0}が表示されていま すので,使用済み電池はお近くのリサイクル協力店にお持ちください.

リチウムイオン電池には識別マーク㾺が表示されていますので,使用 済み電池はお近くのリサイクル協力店にお持ちください.

合字 (㍿, ㌀) を出力する

\ajLig{\<sup>{]</sup>数}}

| 引数   | 横組            | 縦組                   | 引数        | 横組                 | 縦組  |
|------|---------------|----------------------|-----------|--------------------|-----|
| 明治   | 聯             | 罌                    | 大正        | 柾                  | 盍   |
| 昭和   | 翢             | 駽                    | ΞIJ       | $\varepsilon_{ij}$ | յչ≚ |
| キロ   | $A_{\square}$ | $\vec{u}^*$          | センチ       | ヤン                 | チャン |
| センチ* | な             | チャン                  | メートル      | 結                  | が   |
| グラム  | グラ            | 崆                    | グラム*      | グラ                 | ムご  |
| トン   | r.,           | ジ                    | アール       | アー                 | 吓   |
| アール* | 冗             | 吓                    | ヘクタール     | 惢                  | 彷   |
| リットル | リッ<br>トル      | トリ                   | ワット       | ワッ                 | トワッ |
| ワット* | ワッ            | トッ                   | カロリー      | 型                  | 부침  |
| ドル   | $F_{n}$       | $\nu^{\mathfrak{p}}$ | セント       | セン                 | しこ  |
| セント* | ヤン            | 惨                    | パーセント     | パー                 | 钌   |
|      |               |                      | 次ページに続きます |                    |     |

表 C.43 OTF の合字

 $\overline{a}$   $\overline{a}$   $\overline{$ 

 $\begin{pmatrix} 1 & 1 & 1 \\ 1 & 1 & 1 \\ 1 & 1 & 1 \end{pmatrix}$ 

# hb (2008-03-30 18:32)

C.3 OTF パッケージ **209**

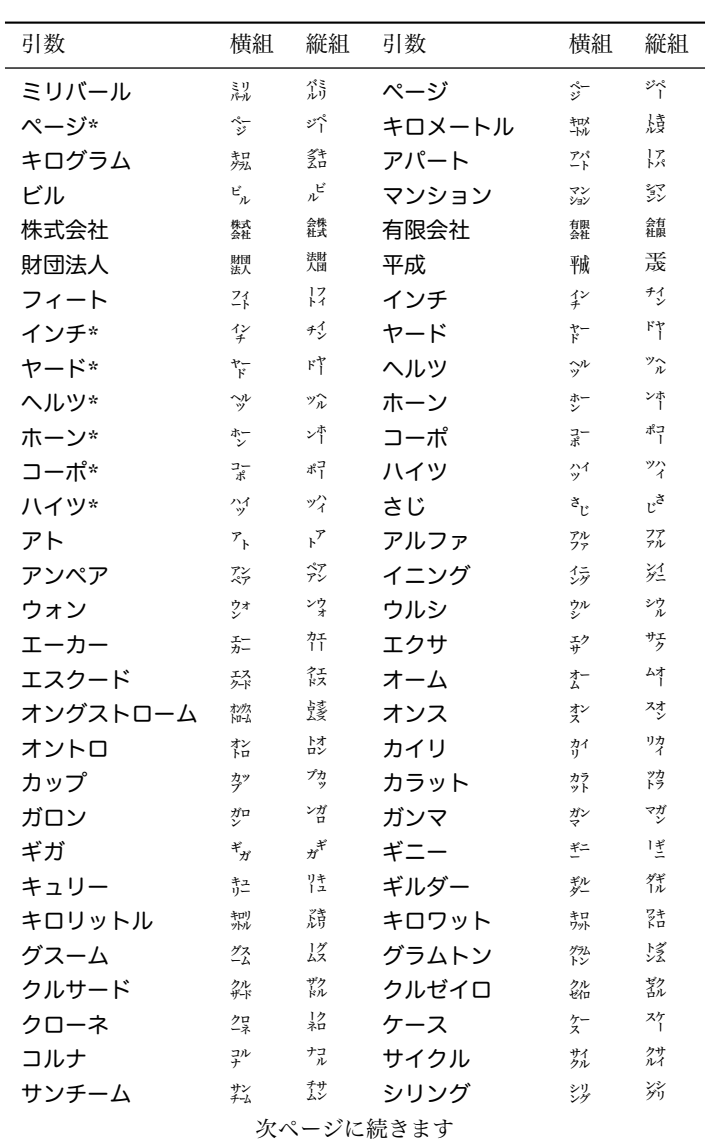

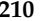

**210** 付録 C 記号

| 引数    | 横組                                  | 縦組                        | 引数      | 横組                          | 縦組                 |
|-------|-------------------------------------|---------------------------|---------|-----------------------------|--------------------|
| ダース   | ダー                                  | $x_1^y$                   | デカ      | $\vec{\tau}_n$              | $\vec{v}$          |
| デシ    | デシ                                  | تهتره                     | テラ      | $\bar{\tau}_{\bar{\tau}}$   | ぅテ                 |
| ドラクマ  | ドラ                                  | 芬                         | ナノ      | $\overline{r}$              | $y^+$              |
| ノット   | パ                                   | トノッ                       | バーツ     | バー                          | ッパー                |
| バーレル  | バー                                  | いい                        | パスカル    | パス<br>カル                    | カバ                 |
| バレル   | バレ                                  | ルバレ                       | ピアストル   | ピア<br>ストル                   | 孷                  |
| ピクル   | ピク                                  | ルピク                       | ピコ      | ピィ                          | ಸ್ನ                |
| ファラッド | 芬                                   | ラファ                       | ファラド    | 芬                           | ラフ                 |
| フェムト  | 걌                                   | 47<br>トエ                  | ブッシェル   | ブッ                          | 钐                  |
| フラン   | フラ                                  | ンる                        | ベータ     | デー                          | ダイ                 |
| ヘクト   | $\hat{r}^{\prime}$                  | トラ                        | ヘクトパスカル | 泑                           | 鑗                  |
| ぺセタ   | ぺセ                                  | タペ                        | ペソ      | $\mathcal{L}_{\mathcal{Y}}$ | パ                  |
| ペタ    | ペタ                                  | ダ                         | ペニヒ     | べニ                          | 넌                  |
| ペンス   | ペン                                  | べう                        | ポイント    | ポイント                        | ンポ<br>トイ           |
| ホール   | ホー                                  | 卟                         | ボルト     | ボル                          | トボ                 |
| ホン    | ホン                                  | ゾホ                        | ポンド     | ポン                          | ドポ                 |
| マイクロ  | 弨                                   | 努                         | マイル     | マイ                          | $\frac{n}{\gamma}$ |
| マッハ   | アッ                                  | ハマッ                       | マルク     | アル                          | クアル                |
| ミクロン  | 訖                                   | 劈                         | メガ      | $x + y$                     | ガ                  |
| メガトン  | だ                                   | トメ                        | ヤール     | ヤー                          | ルヤ                 |
| ユアン   | ユア                                  | ンユア                       | ユーロ     | 금                           | 먹                  |
| ラド    | $\bar{7}_F$                         | ドラ                        | リラ      | リョ                          | ぅリ                 |
| ルーブル  | ルー                                  | プルー                       | ルクス     | ルク                          | スル                 |
| ルピア   | 少ピ                                  | アルビ                       | ルピー     | ルピ                          | ぼ                  |
| レム    | $\mathcal{V}_{\underline{\lambda}}$ | $\textup{h}^{\textup{L}}$ | レントゲン   | レシ                          | 妙                  |
| 医療法人  | 医療                                  | 法医<br>人療                  | 学校法人    | 学校<br>法人                    | 法学人校               |
| 共同組合  | 共同                                  | 黠                         | 協同組合    | 協同<br>組合                    | 韉                  |
| 合資会社  | 合資<br>会社                            | 会合<br>社資                  | 合名会社    | 合名<br>会社                    | 鎗                  |
| 社団法人  | 観                                   | 鷋                         | 宗教法人    | 宗教<br>法人                    | 装置                 |
| 郵便番号  | 郵便                                  | 飜                         |         |                             |                    |

### 表 C.44 OTF のくの字などの記号

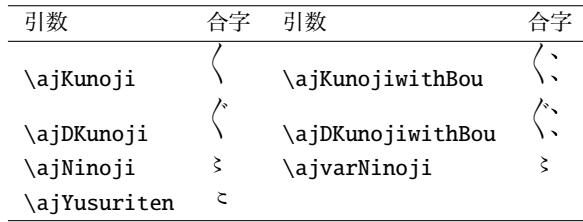

用例 C.7

\usepackage{otf}

宛名書きにおいて「株式会社」を \ajLig{(株)} と表記したり, (\ajLig{株式会社}) と表記するのは先方に対して失礼になる.

宛名書きにおいて「株式会社」を ㈱ と表記したり,(㍿) と表記するの は先方に対して失礼になる.

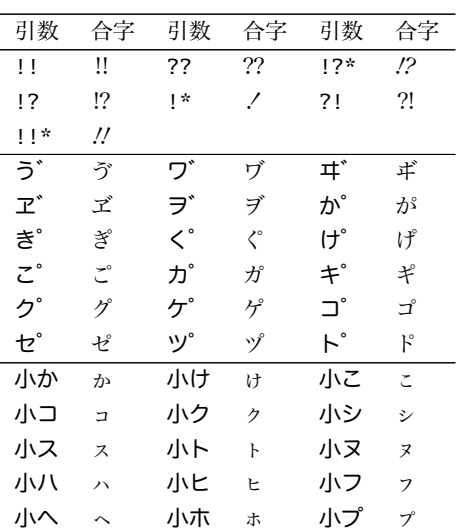

表 C.45 OTF の仮名文字の合字
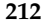

**212** 付録 C 記号

| 小厶 ム | 小ラッチ      | 小リーリ  |  |
|------|-----------|-------|--|
|      | 小ル ル 小レ レ | 小口  □ |  |

表 C.46 OTF の丸文字・括弧文字の合字

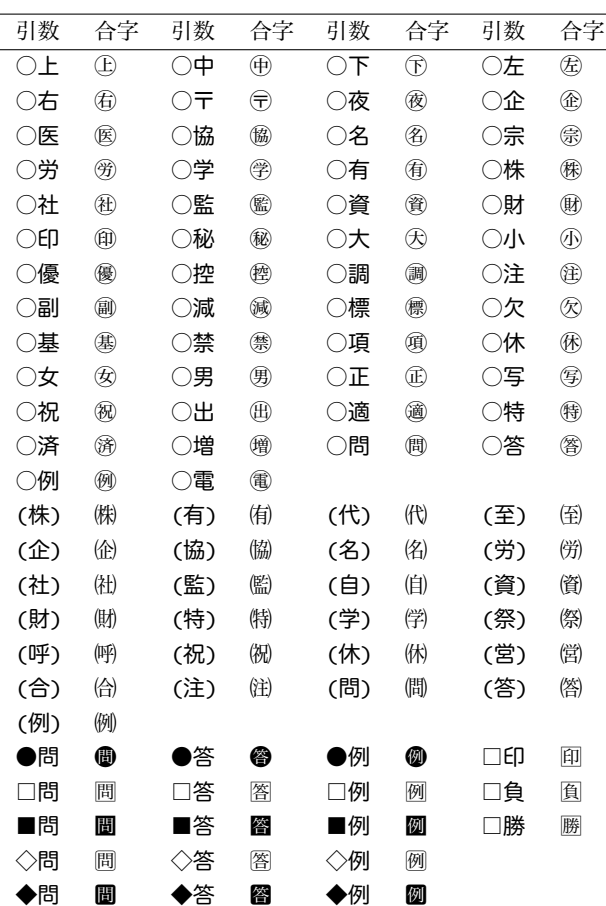

C.3 OTF パッケージ **213**

#### 表 C.47 OTF の単位の合字

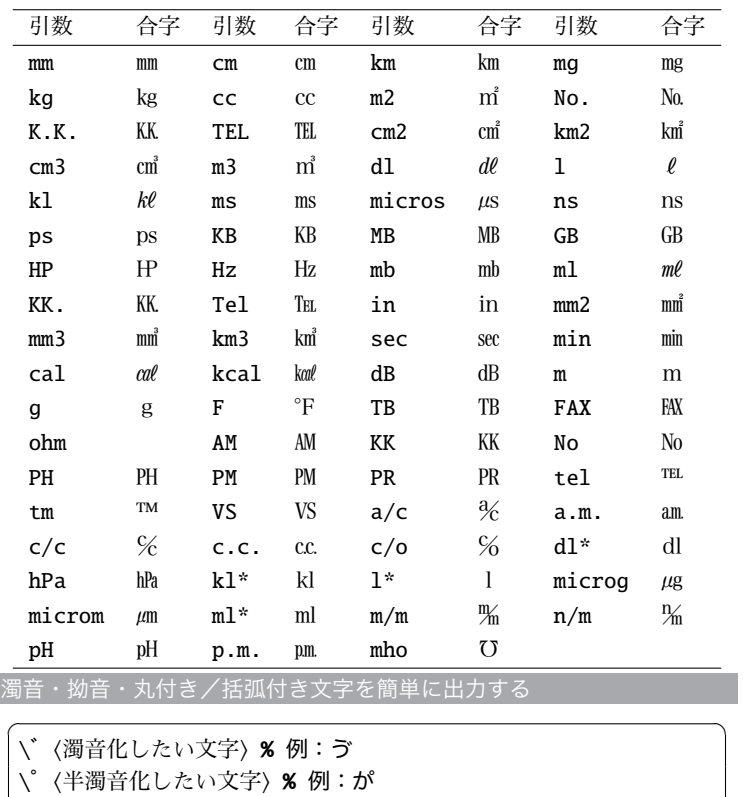

\!< 拗音化したい文字) % 例: ヌ \○〈丸付きにする文字〉 % 例: , \(〈括弧付きにする文字〉) % 例: (労  $\begin{pmatrix} 1 & 1 & 1 \\ 1 & 1 & 1 \\ 1 & 1 & 1 \end{pmatrix}$ 

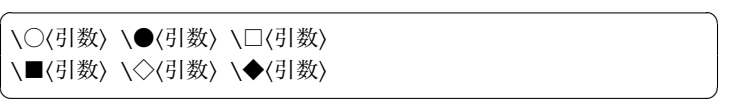

あ~ん,ア~ン,日~休,半角の a~z,半角の A~Z でも合字が出せます. 上の表と同じ出力が得られますが,違う入力方法になります.

C

## 214 214 **html** 付録 C 記号

#### 表 C.48 OTF のその他の記号類

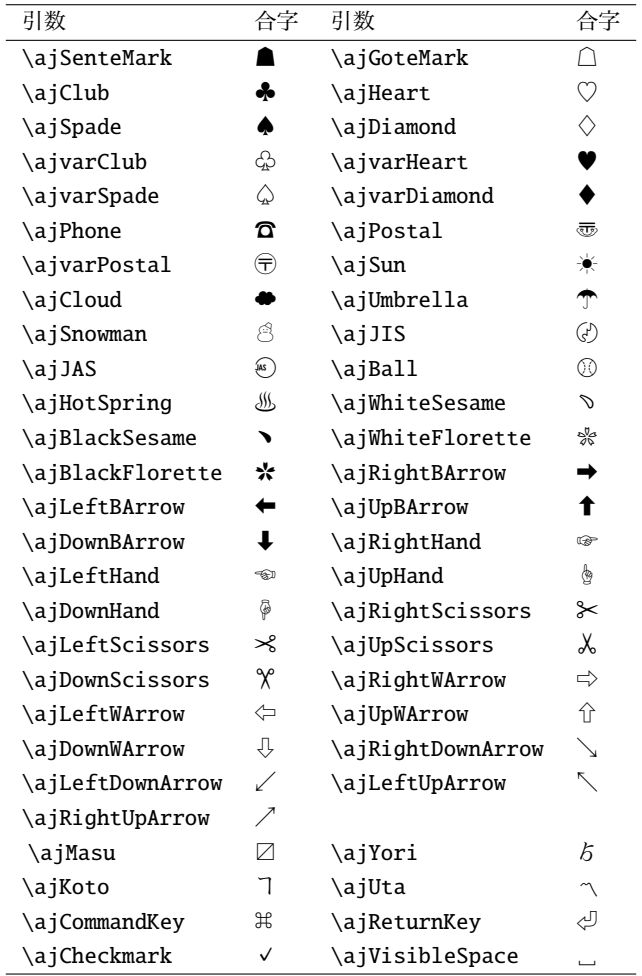

## **付録D**

## **GNU Free Documentation License**

#### **Version 1.2, November 2002**

*Copyright* © *2000, 2001, 2002 Free Software Foundation, Inc. 59 Temple Place, Suite 330, Boston,* ma *02111-1307* usa

#### **D.1 Preamble**

The purpose of this license is to make a manual, textbook, or other functional and useful document 'free' in the sense of freedom: to assure everyone the effective freedom to copy and redistribute it, with or without modifying it, either commercially or noncommercially. Secondarily, this license preserves for the author and publisher a way to get credit for their work, while not being considered responsible for modifications made by others.

This license is a kind of 'copyleft', which means that derivative works of the document must themselves be free in the same sense. It complements the GNU General Public License, which is a copyleft license designed for free software.

We have designed this license in order to use it for manuals for free software, because free software needs free documentation: a

free program should come with manuals providing the same freedoms that the software does. But this license is not limited to software manuals; it can be used for any textual work, regardless of subject matter or whether it is published as a printed book.We recommend this license principally for works whose purpose is instruction or reference.

#### **D.2 Applicability and definitions**

This license applies to any manual or other work, in any medium, that contains a notice placed by the copyright holder saying it can be distributed under the terms of this license. Such a notice grants a world-wide, royalty-free license, unlimited in duration, to use that work under the conditions stated herein. The *document*, below, refers to any such manual or work. Any member of the public is a licensee, and is addressed as *you*. You accept the license if you copy, modify or distribute the work in a way requiring permission under copyright law.

A *modified version* of the document means any work containing the document or a portion of it, either copied verbatim, or with modifications and/or translated into another language.

A *secondary section* is a named appendix or a frontmatter section of the document that deals exclusively with the relationship of the publishers or authors of the document to the document's overall subject (or to related matters) and contains nothing that could fall directly within that overall subject. (Thus, if the document is in part a textbook of mathematics, a secondary section may not explain any mathematics.) The relationship could be a matter of historical connection with the subject or with related matters, or of legal, com-

#### **216 h** GNU Free Documentation License

mercial, philosophical, ethical or political position regarding them.

The *invariant sections* are certain secondary sections whose titles are designated, as being those of invariant sections, in the notice that says that the document is released under this license. If a section does not fit the above definition of secondary then it is not allowed to be designated as invariant. The document may contain zero invariant sections. If the document does not identify any invariant sections then there are none.

The *cover texts* are certain short passages of text that are listed, as front-cover texts or back-cover texts, in the notice that says that the document is released under this license. A frontcover text may be at most five words, and a backcover text may be at most 25 words.

A *transparent* copy of the document means a machine-readable copy, represented in a format whose specification is available to the general public, that is suitable for revising the document straightforwardly with generic text editors or (for images composed of pixels) generic paint programs or (for drawings) some widely available drawing editor, and that is suitable for input to text formatters or for

automatic translation to a variety of formats suitable for input to text formatters. A copy made in an otherwise transparent file format whose markup, or absence of markup, has been arranged to thwart or discourage subsequent modification by readers is not transparent. An image format is not transparent if used for any substantial amount of text. A copy that is not 'transparent' is called 'opaque'.

Examples of suitable formats for transparent copies include plain Ascii without markup, Texinfo input format, LATEX input format, sgml or xml using a publicly available prp, and standardconforming simple HTML, PostScript or PDF designed for human modification. Examples of transparent image formats include png, xcf and jpg. Opaque formats include proprietary formats that can be read and edited only by proprietary word processors, sgml or xml for which the pro and/or processing tools are not generally available, and the machine-generated html, PostScript or PDF produced by some word processors for output purposes only.

The *title page* means, for a printed book, the title page itself, plus such following pages as are needed to hold, legibly, the material this license requires to appear in the title page. For works in formats which do not have any title page as such, 'title page' means the text near the most prominent appearance of the work's title, preceding the beginning of the body of the text.

A section *entitled* xyz means a named subunit of the document whose title either is precisely xyz or contains xyz in parentheses following text that translates xyz in another language. (Here xyz stands for a specific section name mentioned below, such as 'Acknowledgements', 'Dedications', 'Endorsements', or 'History'.) To "preserve the title" of such a section when you modify the document means that it remains a section "entitled xyz" according to this definition.

The document may include warranty disclaimers next to the notice which states that this license applies to the document. These warranty disclaimers are considered to be included by reference in this license, but only as regards disclaiming warranties: any other implication that these warranty disclaimers may have is void and has no effect on the meaning of this license.

#### D.3 Verbatim copying **217**

#### **D.3 Verbatim copying**

You may copy and distribute the document in any medium, either commercially or noncommercially, provided that this license, the copyright notices, and the license notice saying this license applies to the document are reproduced in all copies, and that you add no other conditions whatsoever to those of this license. You may not use technical measures to obstruct or control the reading or further copying of the copies you make or distribute. However, you may accept compensation in exchange for copies. If you distribute a large enough number of copies you must also follow the conditions in section  $D_4$ 

You may also lend copies, under the same conditions stated above, and you may publicly display copies.

#### **D.4 Copying in quantity**

If you publish printed copies (or copies in media that commonly have printed covers) of the document, numbering more than 100, and the document's license notice requires cover texts, you must enclose the copies in covers that carry, clearly and legibly, all these cover texts: front-cover texts

on the front cover, and backcover texts on the back cover. Both covers must also clearly and legibly identify you as the publisher of these copies. The front cover must present the full title with all words of the title equally prominent and visible. You may add other material on the covers in addition. Copying with changes limited to the covers, as long as they preserve the title of the document and satisfy these conditions, can be treated as verbatim copying in other respects.

If the required texts for either cover are too voluminous to fit legibly, you should put the first ones listed (as many as fit reasonably) on the actual cover, and continue the rest onto adjacent pages.

If you publish or distribute opaque copies of the document numbering more than 100, you must either include a machine-readable transparent copy along with each opaque copy, or state in or with each opaque copy a computer-network location from which the general network-using public has access to download using public-standard network protocols a complete transparent copy of the document, free of added material. If you use the latter option, you must take reasonably prudent steps, when you begin distribution of opaque copies in quantity, to ensure that this transparent copy will remain thus accessible at the stated location until at least one year after the last time you distribute an opaque copy (directly or through your agents or retailers) of that edition to the public.

It is requested, but not required, that you contact the authors of the document well before redistributing any large number of copies, to give them a chance to provide you with an updated version of the document.

#### **D.5 Modifications**

You may copy and distribute a modified version of the document under the conditions of sections D.3 and D.4 above, provided that you release the modified version under precisely this license, with the modified version filling the role of the document, thus licensing distribution and modification of the modified version to whoever possesses a copy of it. In addition, you must do these things in the modified version:

A. Use in the title page (and on the covers, if any) a title distinct from that of the document, and from those of previous versions (which should, if there were any, be

#### **218 d** GNU Free Documentation License

listed in the history section of the document). You may use the same title as a previous version if the original publisher of that version gives permission.

- B. List on the title page, as authors, one or more persons or entities responsible for authorship of the modifications in the modified version, together with at least five of the principal authors of the document (all of its principal authors, if it has fewer than five), unless they release you from this requirement.
- C. State on the title page the name of the publisher of the modified version, as the publisher.
- D. Preserve all the copyright notices of the document.
- E. Add an appropriate copyright notice for your modifications adjacent to the other copyright notices.
- F. Include, immediately after the copyright notices, a license notice giving the public permission to use the modified version under the terms of this license.
- G. Preserve in that license notice the full lists of invariant sections and required cover texts given in the document's license notice.
- H. Include an unaltered copy of this license. I. Preserve the section en
	- titled 'History', preserve its title, and add to it an item stating at least the title, year, new authors, and publisher of the modified version as given on the title page. If there is no section entitled 'History' in the document, create one stating the title, year, authors, and publisher of the document as given on its title page, then add an item describing the modified version as stated in the previous sentence.
- J. Preserve the network location, if any, given in the document for public access to a transparent copy of the document, and likewise the network locations given in the document for previous versions it was based on. These may be placed in the 'History' section. You may omit a network location for a work that was published at least four years before the document itself, or if the original publisher of the version it refers to gives permission.
- K. For any section entitled 'Acknowledgements' or 'Dedications', preserve the title of the section, and preserve in the section all the substance

and tone of each of the contributor acknowledgements and/or dedications given therein.

- L. Preserve all the invariant sections of the document, unaltered in their text and in their titles. Section numbers or the equivalent are not considered part of the section titles.
- M. Delete any section entitled 'Endorsements'. Such a section may not be included in the modified version.
- N. Do not retitle any existing section to be entitled 'Endorsements' or to conflict in title with any invariant section.
- O. Preserve any warranty disclaimers.

If the modified version includes new front-matter sections or appendices that qualify as secondary sections and contain no material copied from the document, you may at your option designate some or all of these sections as invariant. To do this, add their titles to the list of invariant sections in the modified version's license notice. These titles must be distinct from any other section titles.

You may add a section entitled 'Endorsements', provided it contains nothing but endorsements of your modified version by various parties – for example, statements of peer review or that the text has been approved

D

#### D.6 Combining documents **219**

by an organization as the authoritative definition of a standard.

You may add a passage of up to five words as a frontcover text, and a passage of up to 25 words as a backcover text, to the end of the list of cover texts in the modified version. Only one passage of front-cover text and one of back-cover text may be added by (or through arrangements made by) any one entity. If the document already includes a cover text for the same cover, previously added by you or by arrangement made by the same entity you are acting on behalf of, you may not add another; but you may replace the old one, on explicit permission from the previous publisher that added the old one.

The author(s) and publisher(s) of the document do not by this license give permission to use their names for publicity for or to assert or imply endorsement of any modified version.

#### **D.6 Combining documents**

You may combine the document with other documents released under this license, under the terms defined in section D.5 above for modified versions, provided that you include in the combination all of the invariant sections of all of

the original documents, unmodified, and list them all as invariant sections of your combined work in its license notice, and that you preserve all their warranty disclaimers.

The combined work need only contain one copy of this license, and multiple identical invariant sections may be replaced with a single copy. If there are multiple invariant sections with the same name but different contents, make the title of each such section unique by adding at the end of it, in parentheses, the name of the original author or publisher of that section if known, or else a unique number. Make the same adjustment to the section titles in the list of invariant sections in the license notice of the combined work.

In the combination, you must combine any sections entitled 'History' in the various original documents, forming one section entitled 'History'; likewise combine any sections entitled 'Acknowledgements', and any sections entitled 'Dedications'. You must delete all sections entitled 'Endorsements.<sup>'</sup>

#### **D.7 Collections of documents**

You may make a collection consisting of the document and other documents released under this license, and replace the individual copies of this license in the various documents with a single copy that is included in the collection, provided that you follow the rules of this license for verbatim copying of each of the documents in all other respects.

You may extract a single document from such a collection, and distribute it individually under this license, provided you insert a copy of this license into the extracted document, and follow this license in all other respects regarding verbatim copying of that document.

#### **D.8 Aggregation with independent works**

A compilation of the document or its derivatives with other separate and independent documents or works, in or on a volume of a storage or distribution medium, is called an 'aggregate' if the copyright resulting from the compilation is not used to limit the legal rights of the compilation's users beyond what the individual works permit. When the document is included in an aggregate, this license does not apply to the other works in the aggregate which are not themselves derivative works of the document.

#### **220** 付録 D GNU Free Documentation License

If the cover text requirement of section D.4 is applicable to these copies of the document, then if the document is less than one half of the entire aggregate, the document's cover texts may be placed on covers that bracket the document within the aggregate, or the electronic equivalent of covers if the document is in electronic form. Otherwise they must appear on printed covers that bracket the whole aggregate.

#### **D.9 Translation**

Translation is considered a kind of modification, so you may distribute translations of the document under the terms of section D.5. Replacing invariant sections with translations requires special permission from their copyright holders, but you may include translations of some or all invariant sections in addition to the original versions of these invariant sections. You may include a translation of this license, and all the license notices in the document, and any warranty disclaimers, pro-

vided that you also include the original English version of this license and the original versions of those notices and disclaimers. In case of a disagreement between the translation and the original version of this license or a notice or disclaimer, the original version will prevail.

If a section in the document is entitled 'Acknowledgements', 'Dedications', or 'History', the requirement (section D.5) to preserve its title (section D.2) will typically require changing the actual title.

#### **D.10 Termination**

You may not copy, modify, sublicense, or distribute the document except as expressly provided for under this license. Any other attempt to copy, modify, sublicense or distribute the document is void, and will automatically terminate your rights under this license. However, parties who have received copies, or rights, from you under this license will not have their licenses terminated so long as such parties remain in full compliance.

#### **D.11 Future revisions of this license**

The Free Software Foundation may publish new, revised versions of the GNU Free Documentation License from time to time. Such new versions will be similar in spirit to the present version, but may differ in detail to address new problems or concerns (http://www.gnu. org/copyleft/).

Each version of the license is given a distinguishing version number. If the document specifies that a particular numbered version of this license "or any later version" applies to it, you have the option of following the terms and conditions either of that specified version or of any later version that has been published (not as a draft) by the Free Software Foundation. If the document does not specify a version number of this license, you may choose any version ever published (not as a draft) by the Free Software Foundation.

### 221

# 命令索引

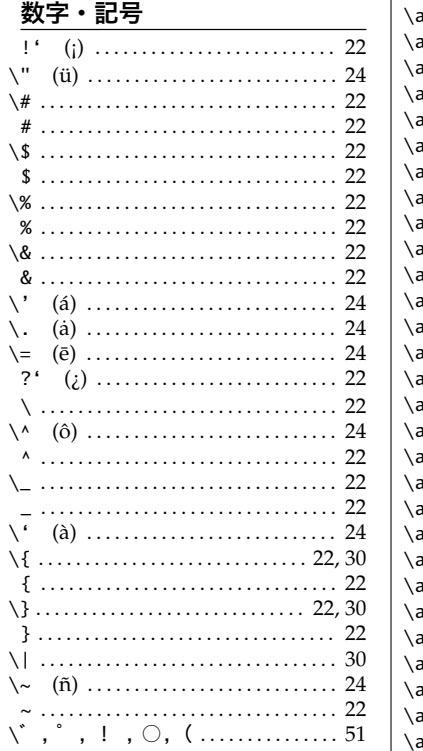

#### $\underline{\mathbf{A}}$

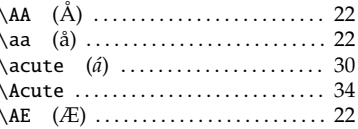

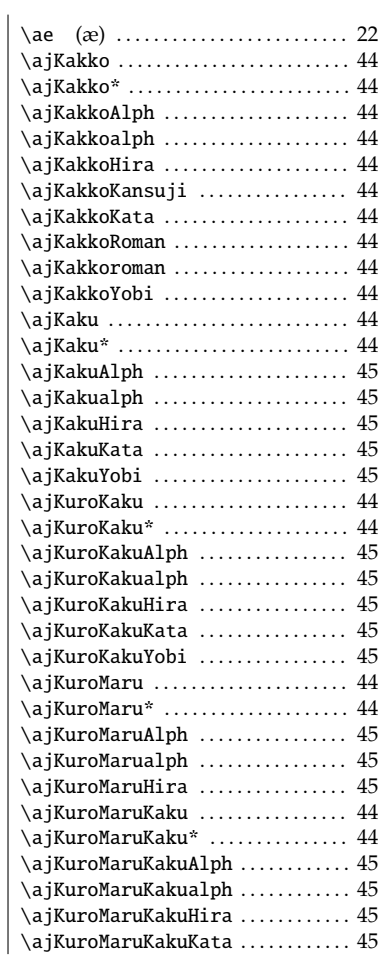

## **222 命令索引**

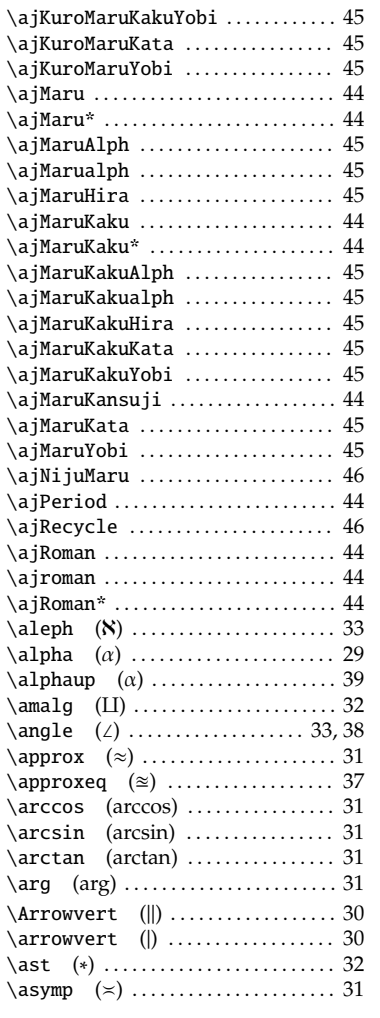

## **B**

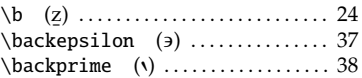

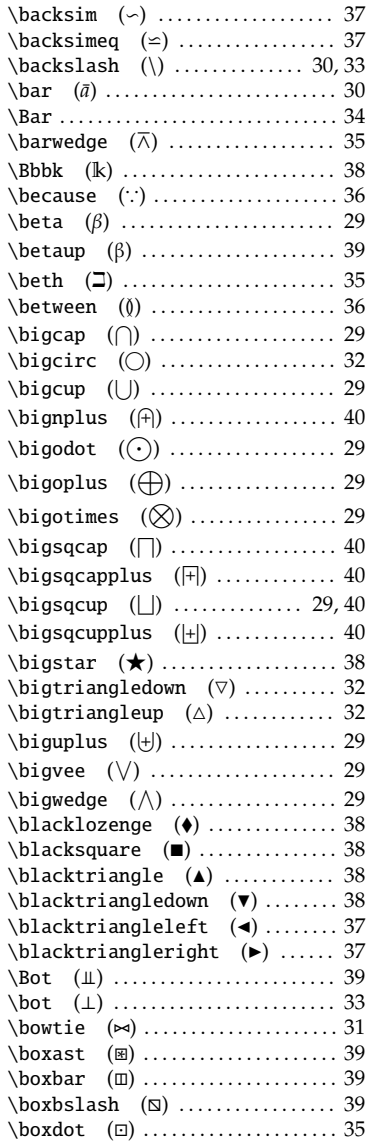

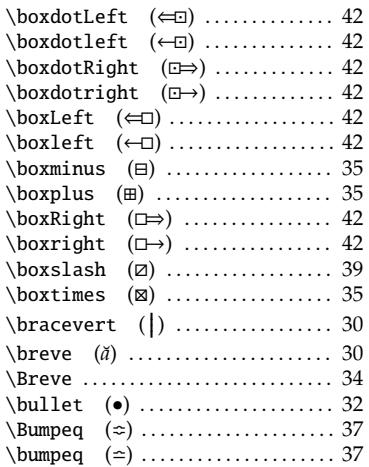

## **C**

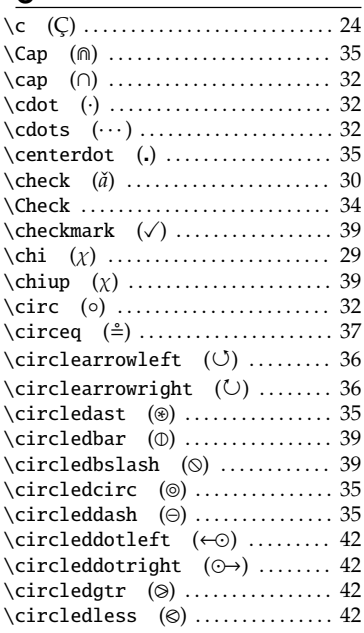

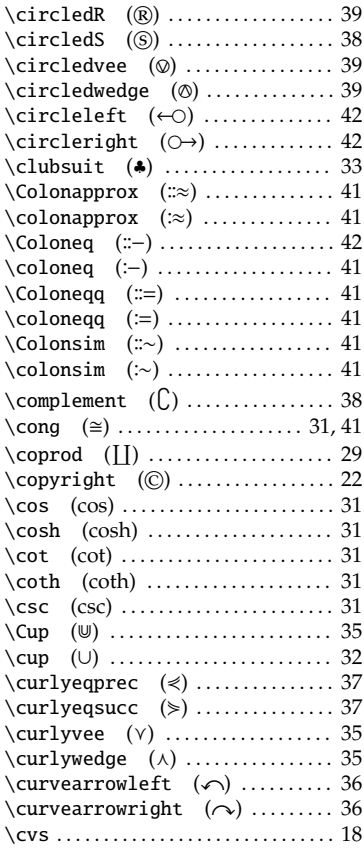

## **D**

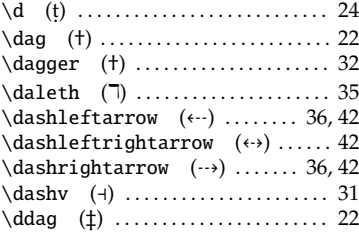

## **224** 命令索引

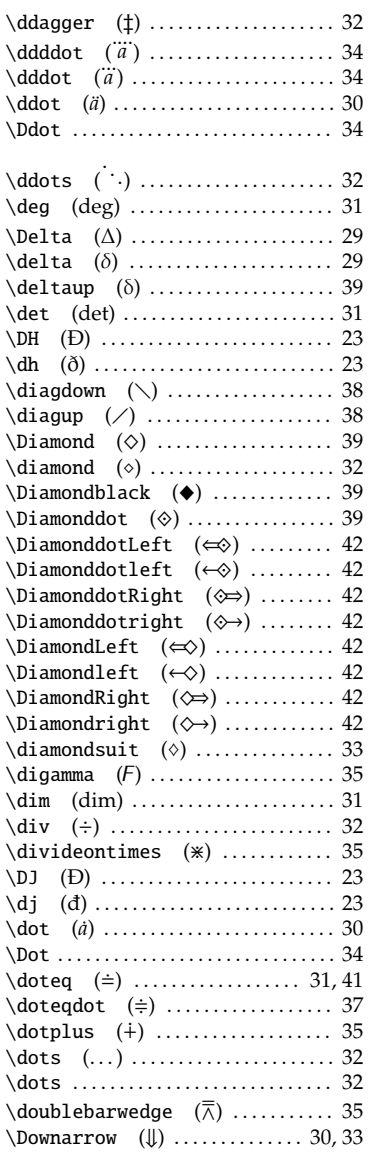

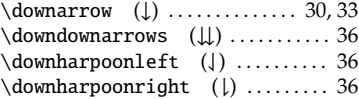

#### **E**

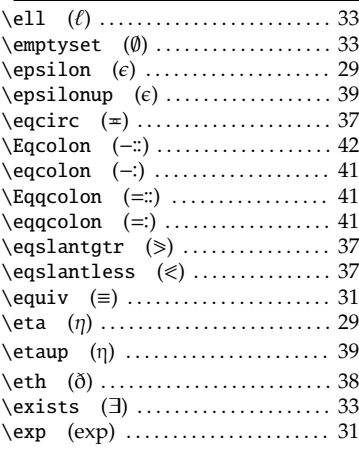

## **F**

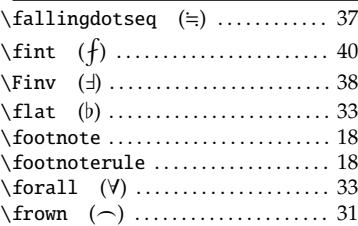

## **G**

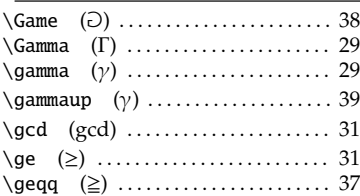

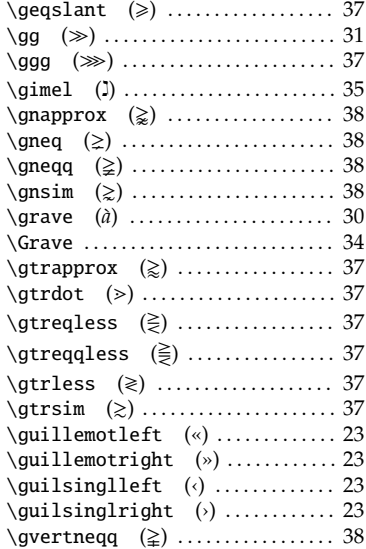

#### $H$

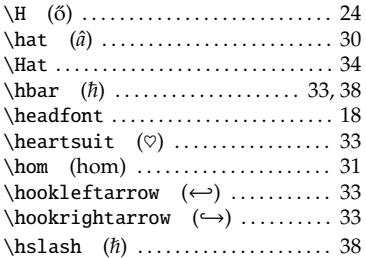

#### $\mathbf{I}$

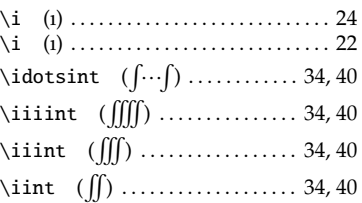

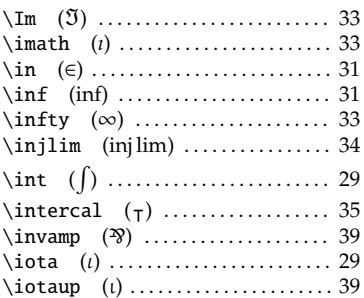

### $\mathbf{J}$

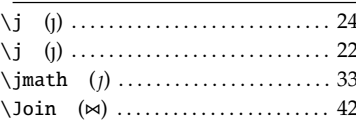

## $\underline{\mathsf{K}}$

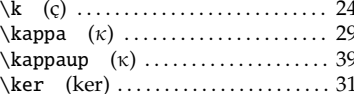

## $\mathsf{L}% _{0}\left( \mathsf{L}_{0}\right) ^{\ast}$

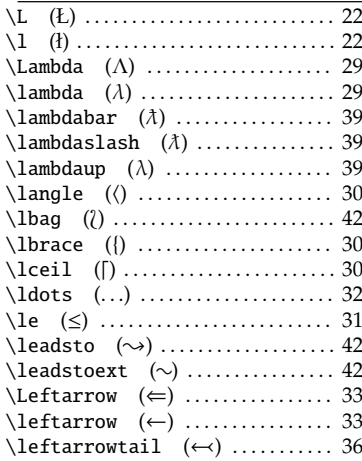

## **226 命令索引**

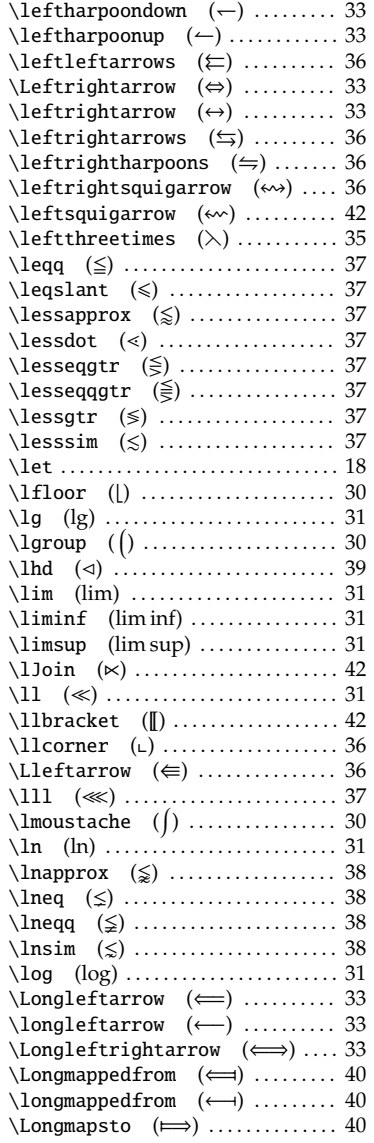

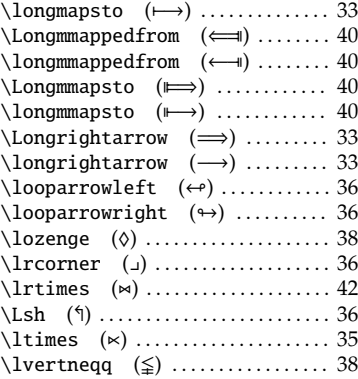

#### **M**

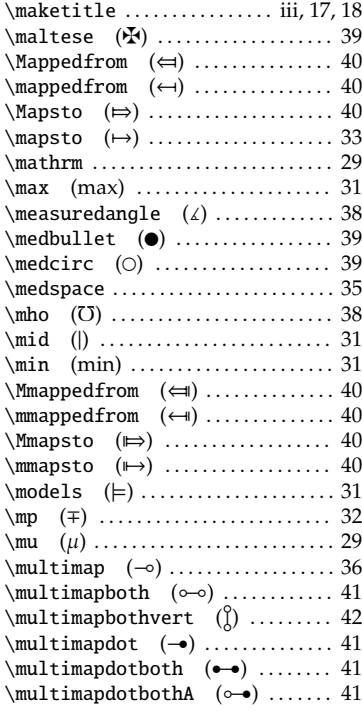

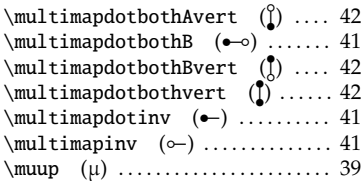

## **N**

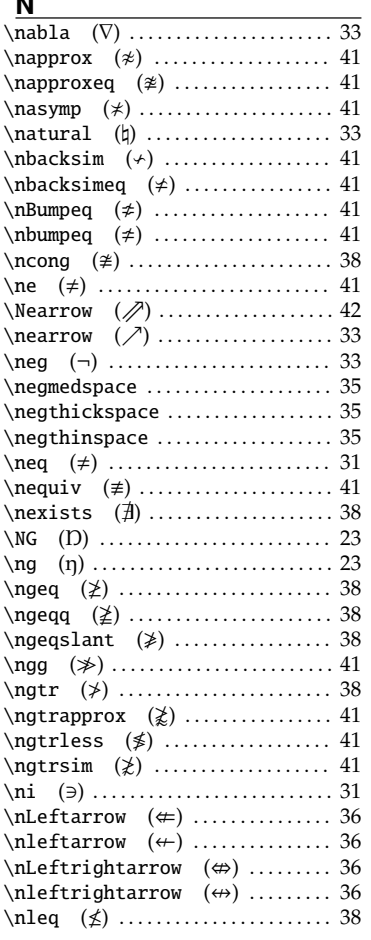

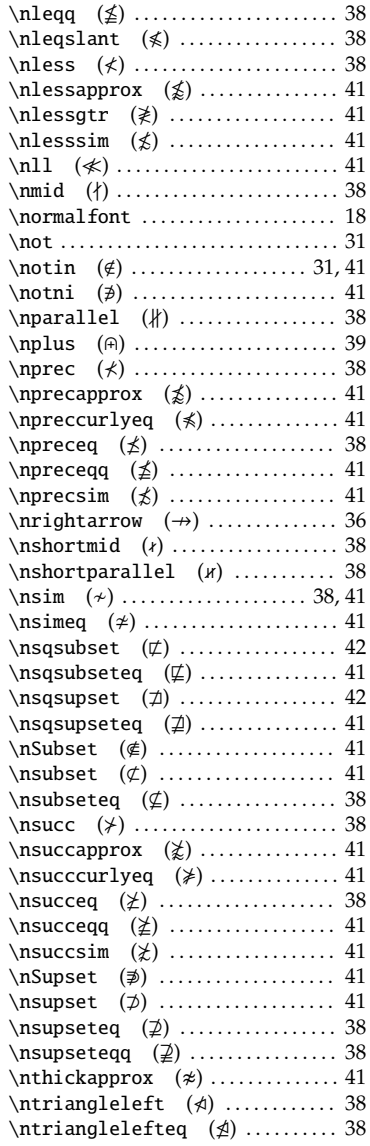

## **228 命令索引**

**P**

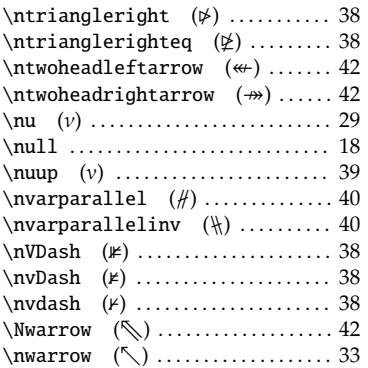

## **O**

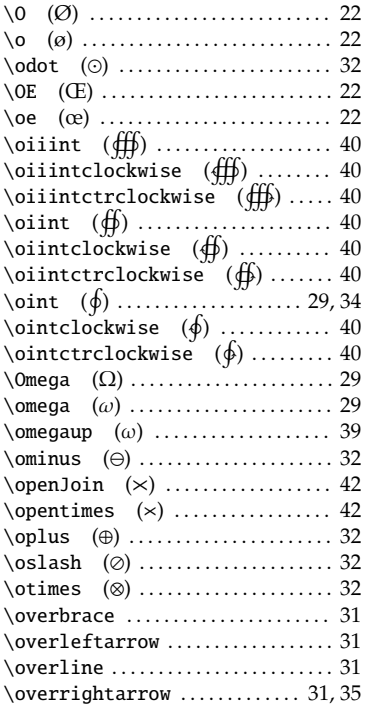

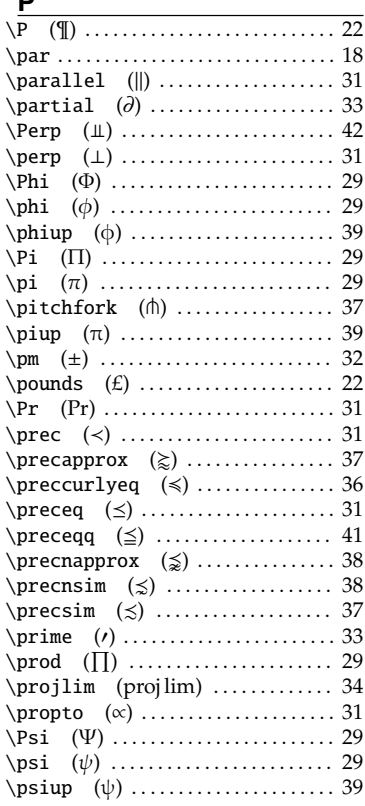

## **Q**

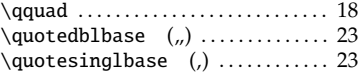

### **R**

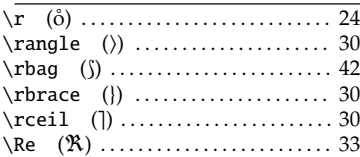

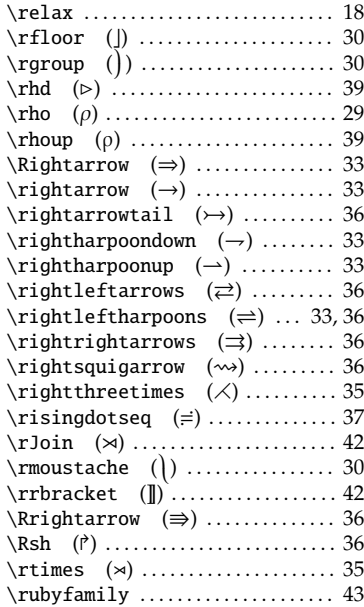

## **S**

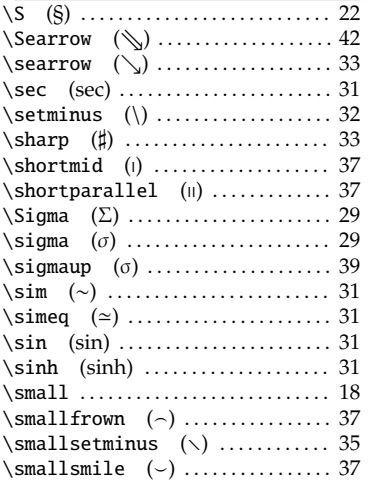

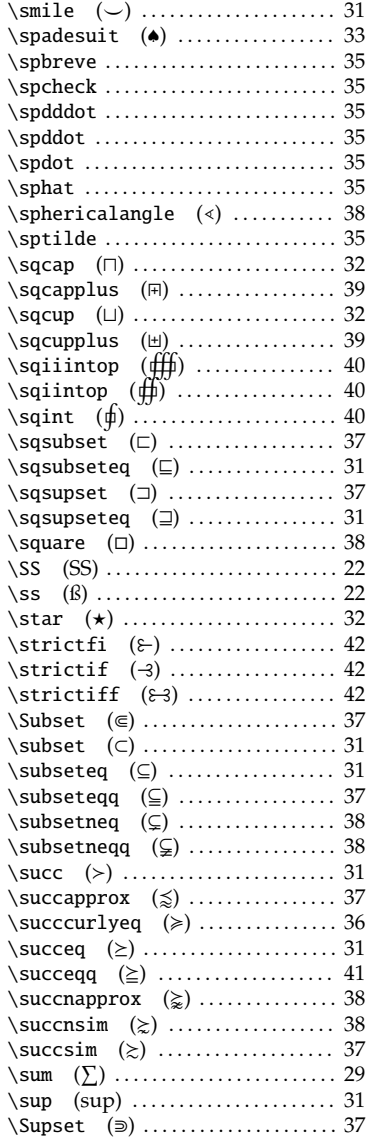

## **230** 命令索引

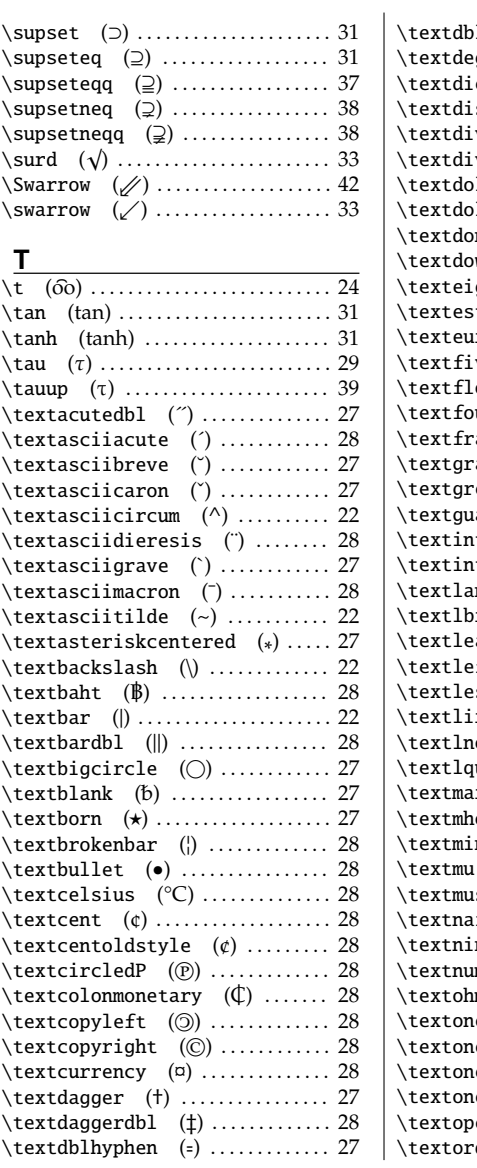

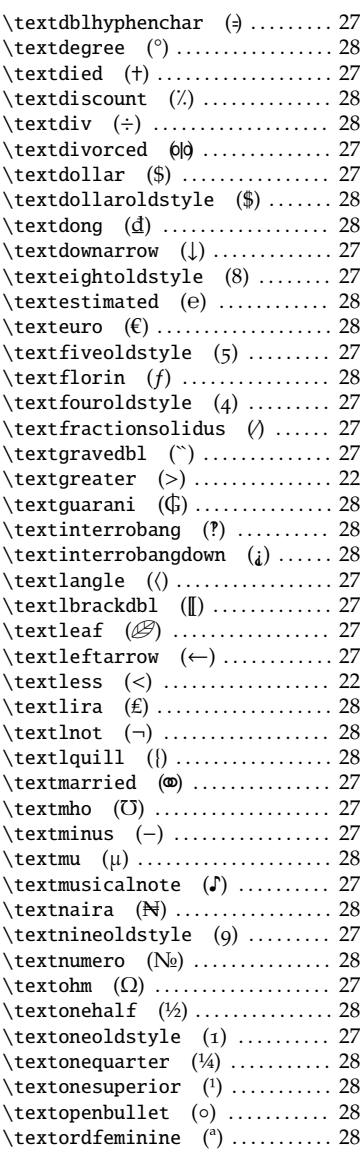

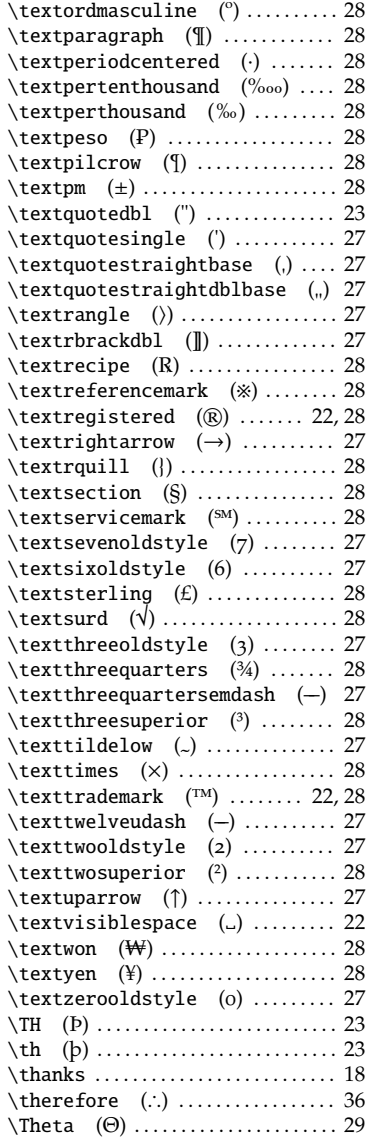

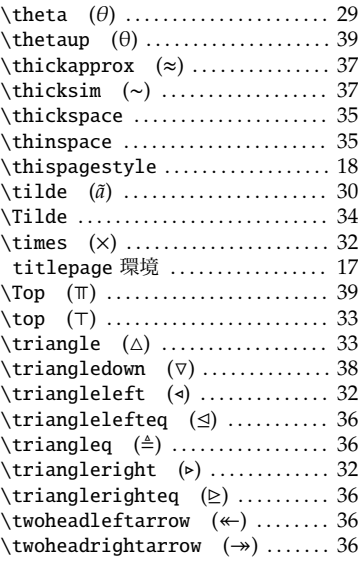

## **U**

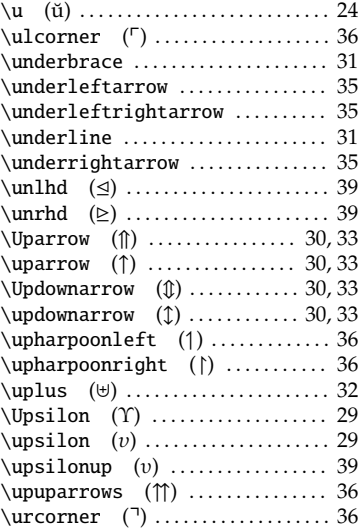

## 232 **contract contract and contract contract contract and contract contract contract contract control and contract contract contract contract contract contract contract contract contract contract contract contract contrac**

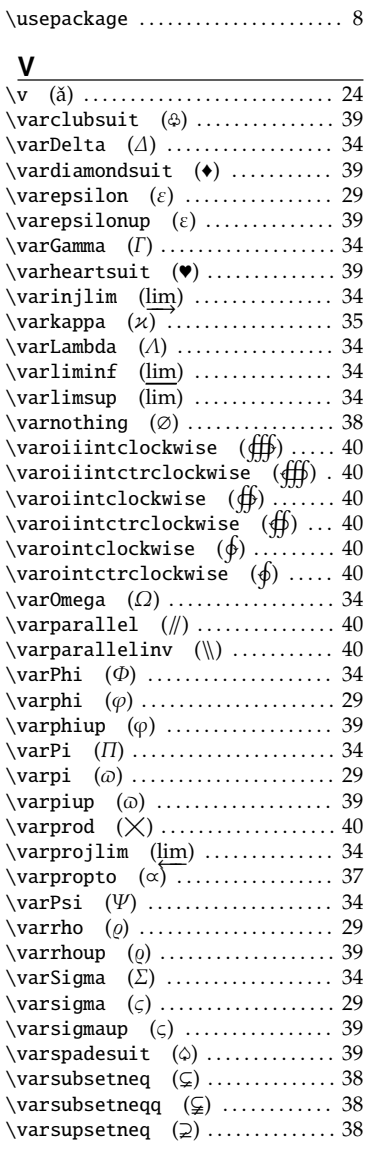

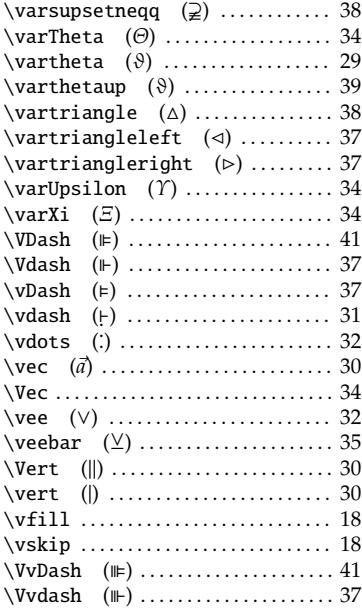

#### **W**

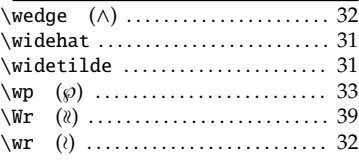

## **X**

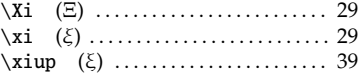

#### **Y**

\yen (Y=) . . . . . . . . . . . . . . . . . . . . . . . . 39

## **Z**

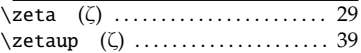

#### 233

# 用語索引

#### 数字・記号

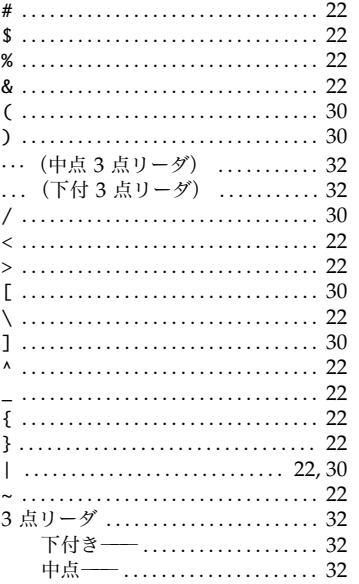

#### A

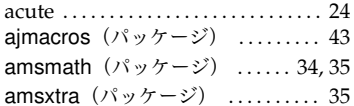

#### $\mathbf{B}$

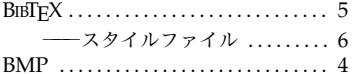

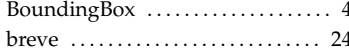

## $\underline{\mathbf{C}}$

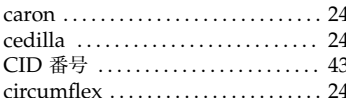

## $\mathbf D$

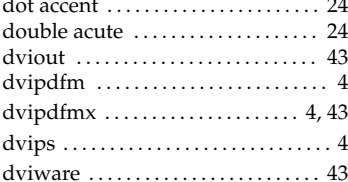

#### $E$

#### $F$

fontenc (パッケージ) ............ 23

#### G

GUI によるインストール .......... 6 GUI のワープロソフト ............ 2

### $H$

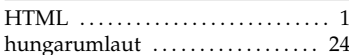

#### 234 **234** 用語索引

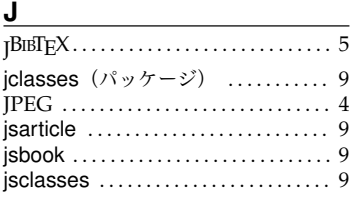

#### **L**

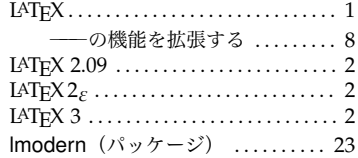

#### **M**

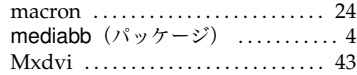

#### **O**

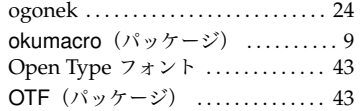

#### **P**

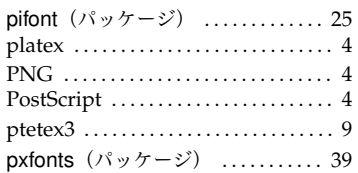

#### **R**

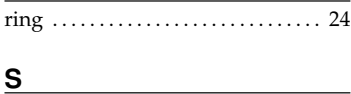

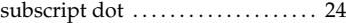

#### **T** T1 (オプション) ................. 23 TEX . . . . . . . . . . . . . . . . . . . . . . . . . . . . . . . 1 textcomp (パッケージ) .......... 27 TFX インストーラ 3 ................. 9 TFM . . . . . . . . . . . . . . . . . . . . . . . . . . . . 43 tie . . . . . . . . . . . . . . . . . . . . . . . . . . . . . . . 24 tilde . . . . . . . . . . . . . . . . . . . . . . . . . . . . . 24 txfonts (パッケージ) ............. 39 type1ec (パッケージ) .......... 23

#### **U**

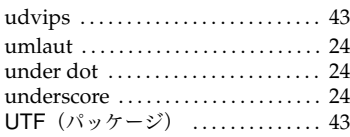

### **W**

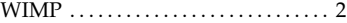

#### **X**

xdvi . . . . . . . . . . . . . . . . . . . . . . . . . . . . . 43

#### **Z**

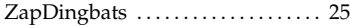

#### **あ**

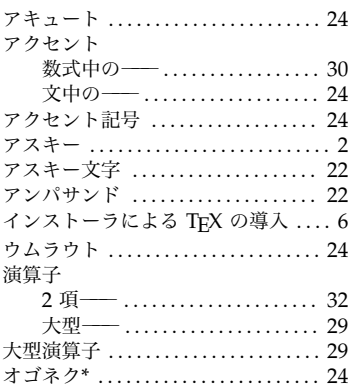

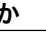

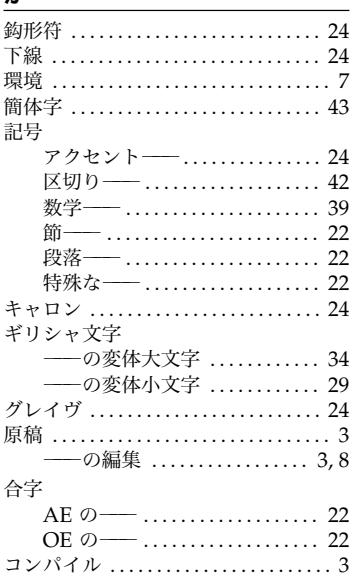

## $\, \breve{\!}$

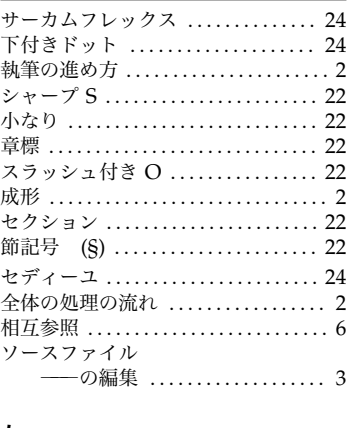

た<br>タイ

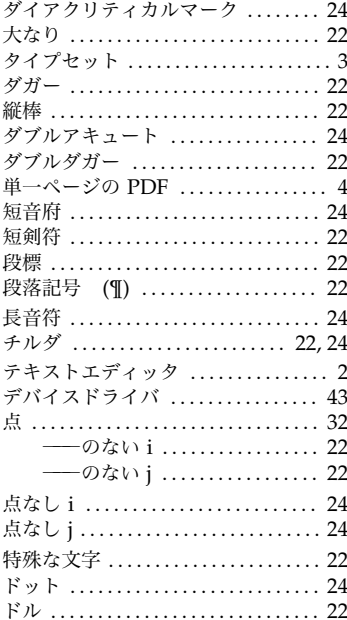

## な

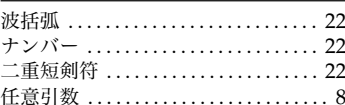

## は

 $24$ 

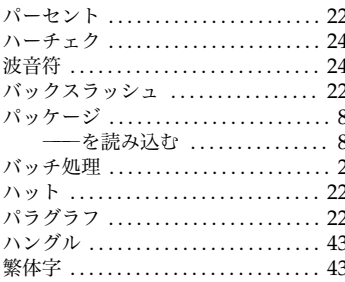

## $236$

## 用語索引

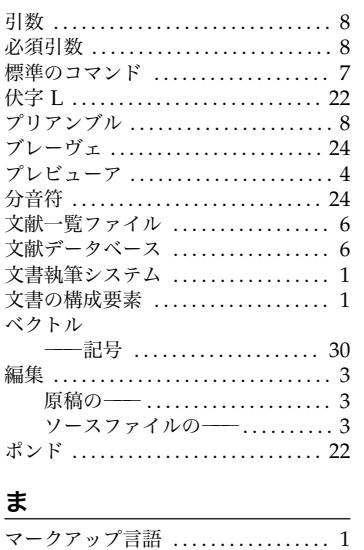

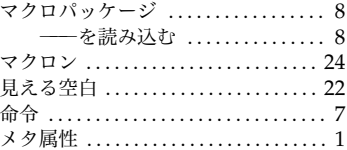

## $\overline{\mathcal{P}}$

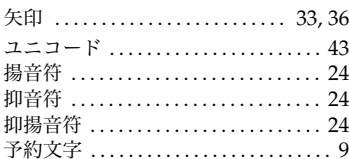

## $\overline{5}$

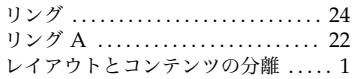

## **好㲩好㲩 LATEX 2**ε **㴦㵊㴠㴭㴚㴆編**

© 渡辺 徹 2008

発行日 2008/03/19 ver. 0.0.1 配布 /03/22 ver. 0.0.2 配布 /03/23 ver. 0.0.3 配布 /03/30 ver. 0.0.4 配布 /03/31 ver. 1.0.0 配布予定